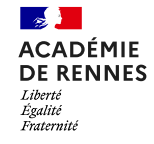

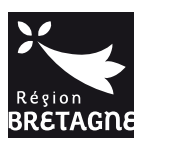

**Lycée François-René DE CHATEAUBRIAND** 136 BOULEVARD DE VITRÉ, CS 10637 35706 RENNES CEDEX 7 **CLASSE PRÉPARATOIRE BCPST 1 Biologie Chimie Physique Sciences de la Terre**

# **ENSEIGNEMENT DE SCIENCES DE LA VIE ET DE LA TERRE (SVT) °° SCIENCES DE LA TERRE °°**

ChateauBrian

**>> Cours <<**

# **Chapitre 20**

# **La carte géologique et ses utilisations**

# <span id="page-0-0"></span>**Objectifs : extraits du programme**

#### **ST-A La carte géologique et ses utilisations (BCPST 1)**

La carte géologique permet une reconstitution tri-dimensionnelle des terrains, essentielle pour la construction d'une histoire géologique. Elle fournit de façon synthétique de nombreuses informations (ressources, risques, etc.). La carte géologique est à comprendre comme un modèle reflétant notre connaissance de la géologie, de son histoire et donc des processus géodynamiques sous-jacents. Elle constitue un outil fondamental de la géologie, une base pour la prise de décision au niveau des politiques publiques mais aussi un résultat scientifique à part entière résultant d'une démarche scientifique. Cette partie est l'occasion d'aborder différentes utilisations des cartes géologiques ainsi que la méthode de réalisation de coupes géologiques et de schémas structuraux. Il s'agit également de présenter les principaux types de roches dans leur cadre géologique.

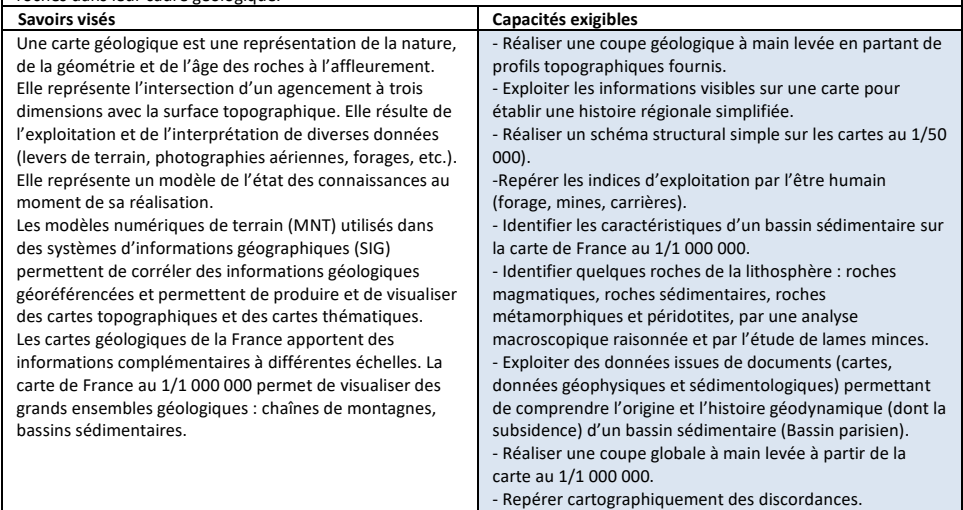

#### *Précisions et limites :*

*L'étude de la carte géologique est l'occasion de développer la capacité des élèves à reconstituer une structure en trois dimensions à partir de sa représentation en deux dimensions. Tous les objets géologiques peuvent être utilisés pour cela : couches, failles, filons, plis, plutons. L'approche de la carte de France au 1/1 000 000 en première année est limitée à une* 

*familiarisation avec ses spécificités et avec sa légende. Les ensembles structuraux visibles sur la carte de France au 1/1 000 000 sont développés en seconde année.* Les notions de cette partie sont entièrement traitées dans le cadre des TP. La réalisation de schémas structuraux est

*réalisée dès la première année. L'utilisation des cartes thématiques est également réinvestie dans l'étude des grands ensembles géologiques en deuxième année.*

*L'exploitation de cartes géophysiques ne donne pas lieu à des développements sur les aspects fondamentaux de la gravimétrie et du magnétisme.*

*Concernant les bassins sédimentaires, on s'appuie sur le Bassin parisien comme exemple. Cependant, la connaissance de la chronologie des évènements qui ont jalonné le remplissage sédimentaire du Bassin parisien n'est pas au programme. Une première approche des roches permet :*

*- d'identifier basaltes, gabbros, granites, calcaires, grès, micaschistes, gneiss et péridotites ;*

*- d'identifier quelques minéraux : olivine, feldspaths (plagioclases et orthose), quartz, micas (biotite et muscovite), amphiboles, pyroxènes, grenat, calcite.*

*Sur les clichés de lames minces exploitables lors d'exercices, les minéraux sont légendés.*

**Liens :**

Le phénomène sédimentaire (ST-E)

Les grands ensembles géologiques (ST-J) Le magmatisme (ST-F) Le métamorphisme (ST-G) Activités de terrain

# <span id="page-0-1"></span>**Introduction**

Une **carte** est une *représentation plane d'une portion (ou de la totalité) de la surface de la planète*. Elle est un **outil fondamental** des **géographes** et des **géologues** qui en sont à la fois les **producteurs** et des **utilisateurs**.

#### *Qu'est-ce que l'échelle d'une carte ?*

L'**échelle** d'une **carte** est le *rapport entre la taille des objets représentés et leur taille réelle*.

Exemple : une **carte au 1/50 000** signifie qu'**1 cm** sur la carte vaut **50 000 cm** en réalité, soit **500 m**.

*(!) Même si c'est contre-intuitif, plus l'échelle d'une carte est petite, plus les objets représentés sont de taille importante et peu détaillés ! Ainsi, l'échelle du millionième (1/1 000 000) est plus petite que l'échelle du cinquante-millième (1/50 0000).* 

Comme ce TP-cours nécessite **pas mal d'outils théoriques**, seules quelques **activités** sont proposées dans cet **énoncé**, après un **exposé complet** des **notions utiles**, mais des **exercices complémentaires** seront réalisés.

**Comment l'étude de cartes géologiques nous permet-elle de comprendre l'organisation des terrains et l'histoire géologique d'une région ?** 

**On trouvera en libre accès les cartes du BRGM au format numérique : <http://infoterre.brgm.fr/page/cartes-geologiques>**

# *Encadré A La projection en cartographie*

#### *Notion de projection cartographique*

 La **projection cartographique** consiste à *projeter sur une surface plane une surface non plane comme la surface de la Terre de manière à obtenir une représentation plane, la carte, de l'objet projeté*.

Cet **exercice** modifie nécessairement **l'objet d'origine** : il y a donc forcément **distorsion**.

 Des **systèmes variés de projection** existent, avec leurs **avantages** et leurs **inconvénients**, et passer **d'un système à un autre** pouvait être **jadis complexe** calculatoirement et graphiquement ; aujourd'hui, **l'outil informatique** permet aujourd'hui de **traiter** et **convertir** des **données géographiques** rapidement.

 Les **relevés de terrains** jadis indispensables sont par ailleurs aujourd'hui **secondés** voire **supplantés** par les **mesures satellitales**.

#### *Typologie de projections cartographiques selon la conservation*

- On peut distinguer, selon la nature des **caractères géométriques conservés** :
- La **projection équivalente** qui *conserve les aires* ; on l'utilise notamment pour des **atlas** afin de **respecter les surfaces relatives** des différents pays.
- La **projection conforme** qui *conserve localement les angles, donc les formes* ; c'est le type de projection utilisé dans les **cartes topographiques** (cartes topographiques de l'IGN, cartes géologiques du BRGM, cartes marines…), correspondant aux objets que nous allons surtout étudier.
- La **projection aphylactique** qui n'est *ni conforme ni équivalente* ; elle est alors souvent **équidistante**, c'est-à-dire qu'elle *conserve les distances sur les méridiens*. Elle servait dans des représentations cartographiques **anciennes** mais est **aujourd'hui plutôt rare**.

L'**indicatrice de TISSOT** (figure a) est une *forme géométrique (cercle ou ellipse), représentée de manière itérative sur une carte, utilisée pour visualiser la déformation dans une projection cartographique*.

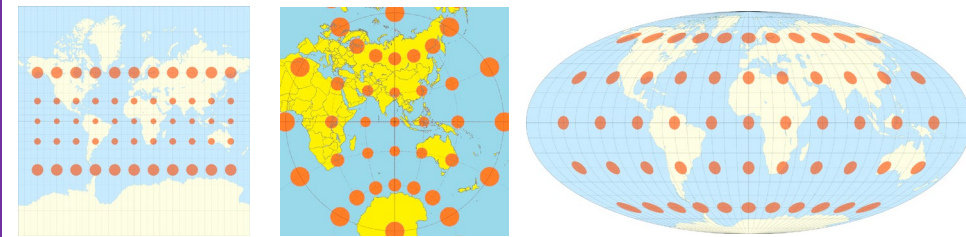

**Projection de MERCATOR Projection stéréographique Projection de MOLLWEIDE**

 **FIGURE a. Indicatrice de TISSOT dans trois systèmes de projections.**  D'après *Wikipédia* (janvier 2022)

#### *Typologie de projections cartographiques selon la conservation*

- On peut distinguer, selon la nature du **canevas de projection utilisé** (figure b) :
- La **projection cylindrique** correspondant à une *projection sur un cylindre d'axe nord-sud*. Exemples : **projection de MERCATOR** (conforme) très utilisée pour les **cartes mondiales**

 La **projection conique** correspondant à une *projection sur un cône de sommet situé sur l'axe nord-sud de la planète*.

Exemple: **projection conique de LAMBERT** (conforme) très utilisée par les **cartes françaises**

 La **projection azimutale** correspondant à une *projection sur un plan tangent en un point à l'objet représenté* ; la **plus courante** des projections azimutales est la **projection stéréographique** où *le point de perspective est placé sur le diamètre perpendiculaire au plan de projection*.

La **projection stéréographique polaire** est par exemple employée pour dessiner des **planisphères centrés sur les pôles**.

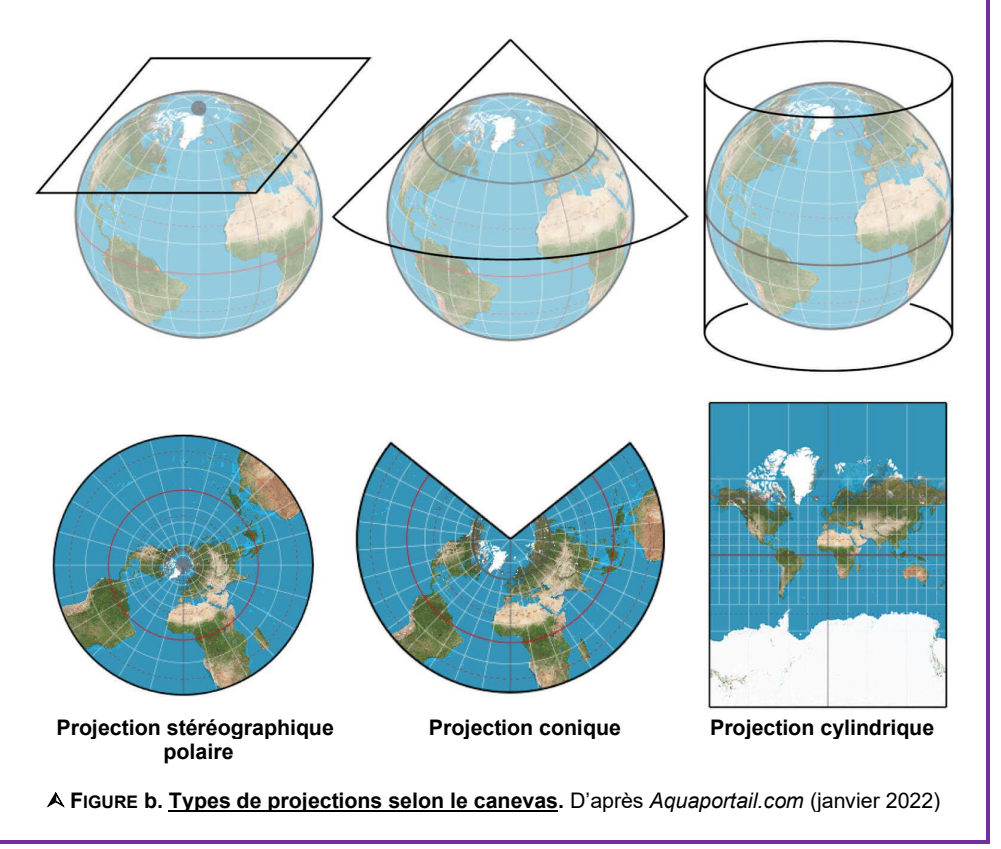

Lycée Chateaubriand (35) • Classe préparatoire BCPST • SVT • SCIENCES DE LA TERRE • Chapitre 20. La carte géologique et ses utilisations **Cours complet rédigé • Page 2**

# <span id="page-2-0"></span>**I. La carte géologique : modalités d'élaboration et contenus**

# <span id="page-2-1"></span>**A. L'élaboration d'une carte géologique**

- Une **carte géologique** (figure 1) est élaborée à partir de :
	- **Données cartographiques** de nature **géographique** (topographie, toponymie…) souvent antérieures.
	- En France, c'est l'**IGN** (**Institut Géographique National**) qui assure officiellement la **cartographie du territoire**.
	- **Relevés de terrain** et observations **à l'affleurement** (parfois permises grâce à des carrières, des travaux…)
	- **Forages**
	- Analyses de **laboratoire** (par exemple : études pétrographiques ou géochimiques de roches prélevées sur le terrain)
	- **Publications scientifiques**
	- **Données sismiques** ou **diagraphiques** éventuelles
	- **Photographies aériennes** ou **satellitales**…
- La **synthèse** et l'**extrapolation** de ces **données** permet *in fine*, moyennant quelques compétences, la production d'une **carte géologique**.

#### DES INFORMATIONS COMPLÉMENTAIRES

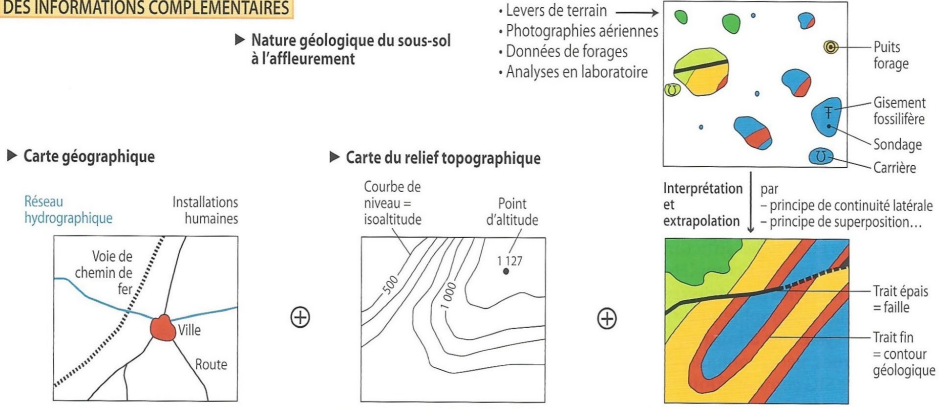

**FIGURE 1. La carte géologique, une synthèse de données.** D'après BORDI *et al.* (2018).

### <span id="page-2-2"></span>**B. La diversité des informations présentes**

• On pourra se reporter aux figure 2-3 pour une vue d'ensemble.

### <span id="page-2-3"></span>**1. Les informations géographiques et toponymiques [marron sombre] + l'hydrographie [bleu]**

- Le « **fond de carte** » (= *ensemble d'éléments déjà cartographiés sur lesquels on base un nouveau travail cartographique, ici la cartographique géologique*) est comprend :
	- Sur le côté, des **coordonnées géographiques**, les **cartes alentour**… [marron sombre]

#### LA CARTE GÉOLOGIQUE AU 1/50 000 : UN DOCUMENT DE SYNTHÈSE

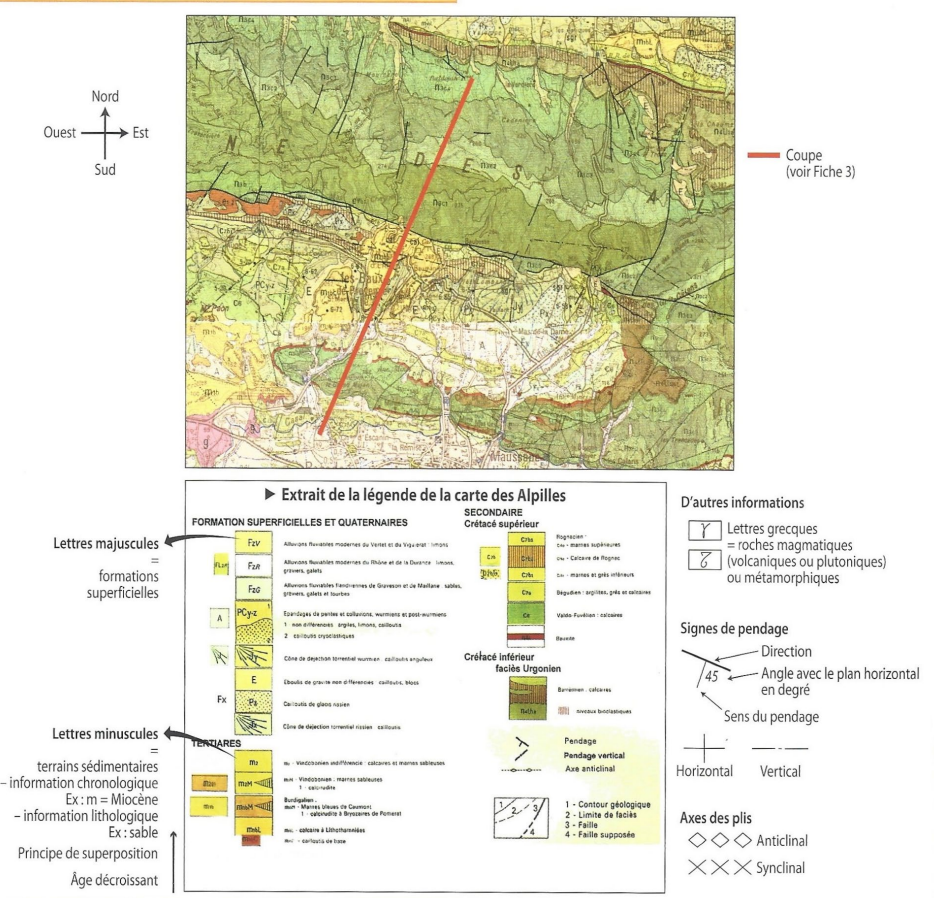

**FIGURE 2. Les principales données d'une carte géologique.** D'après BORDI *et al.* (2018).

Les **coordonnées géographiques** comprennent (figure 4) :

- La **latitude** (*angle entre la droite passant par la position d'un point sur la Terre et le centre de la Terre d'une part, et le plan de l'équateur d'autre part*)
- La **longitude** (*angle entre la droite passant par la position d'un point sur la Terre et l'axe de la Terre d'une part, et le méridien de GREENWICH d'autre part, le tout étant considéré dans un plan parallèle à l'équateur*).
- L'**altitude** (*cf*. 2).
	- Les **bâtiments / constructions**\* ainsi que le *nom des principales localités* (= **toponymie**) [marron sombre].
	- L'**hydrographie** (= *cours d'eau et plans d'eau*) [bleu].
		- \* Beaucoup de cartes ayant plusieurs décennies, ce type d'information n'est pas forcément à jour…

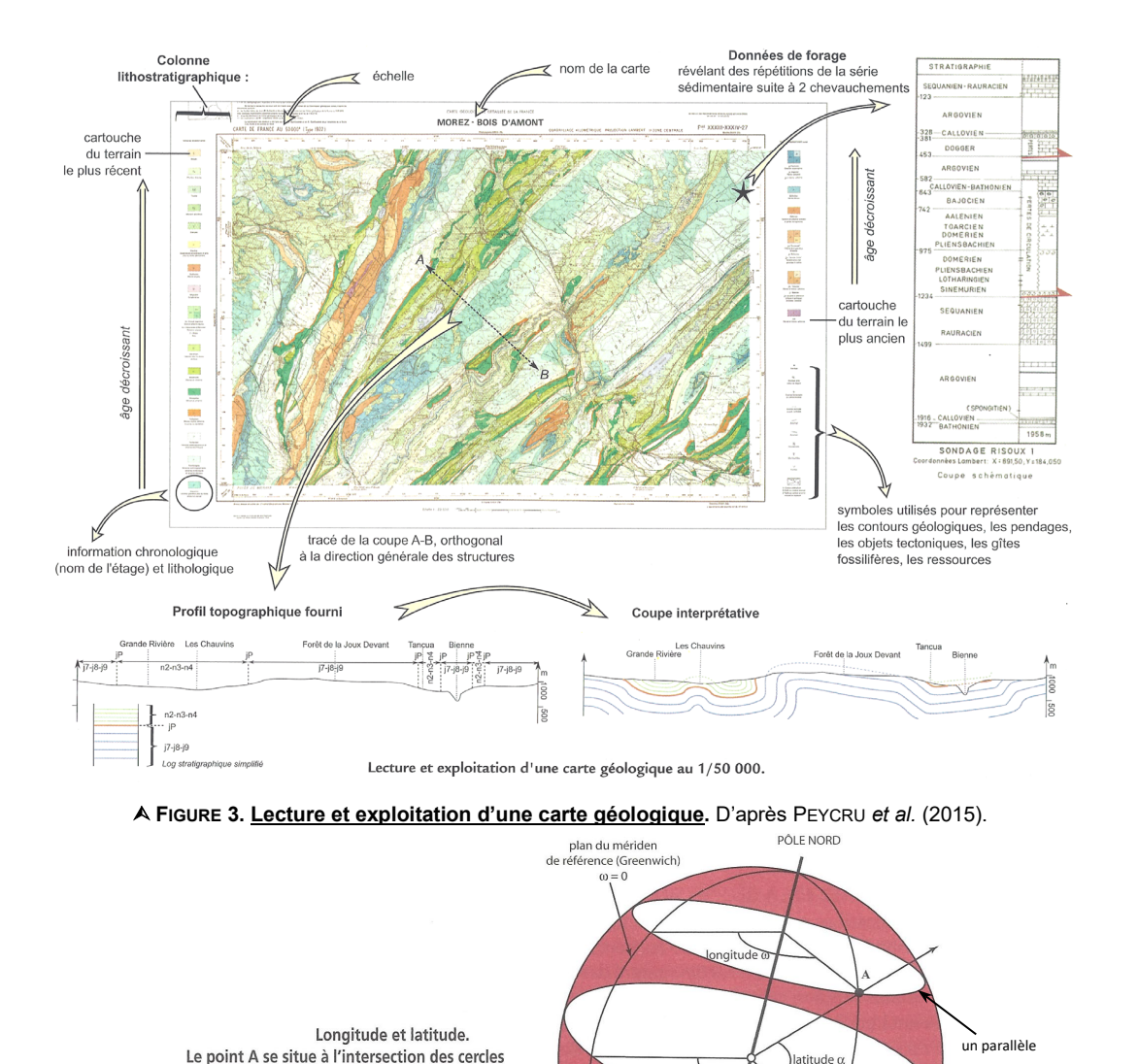

<span id="page-3-0"></span>**2. L'information topographique (= altitudinale) : les courbes de niveaux**

# **[bistre]**

- Les *informations relatives au relief* (= **topographie**) sont représentées :
	- Par **quelques points** dont la **côté** (**altitude** en m) est indiquée en **noir** ;
	- Par des **courbes de niveaux (= isohypses)** (figure 5) qui sont des *courbes reliant des points ayant même altitude* [**trait fin** de couleur **bistre**, une espèce de *marron-beige orangé*].
- Sur les **cartes géologiques françaises au cinquante-millième**, les **courbes de niveau** sont généralement représentées **tous les 10 m**.
- *Plus l'espacement est important, plus les variations de relief sont faibles* (et inversement si l'espacement est faible). Avec un peu d'entraînement, on saura rapidement **repérer la nature du relief** avec les **courbes de niveau**.

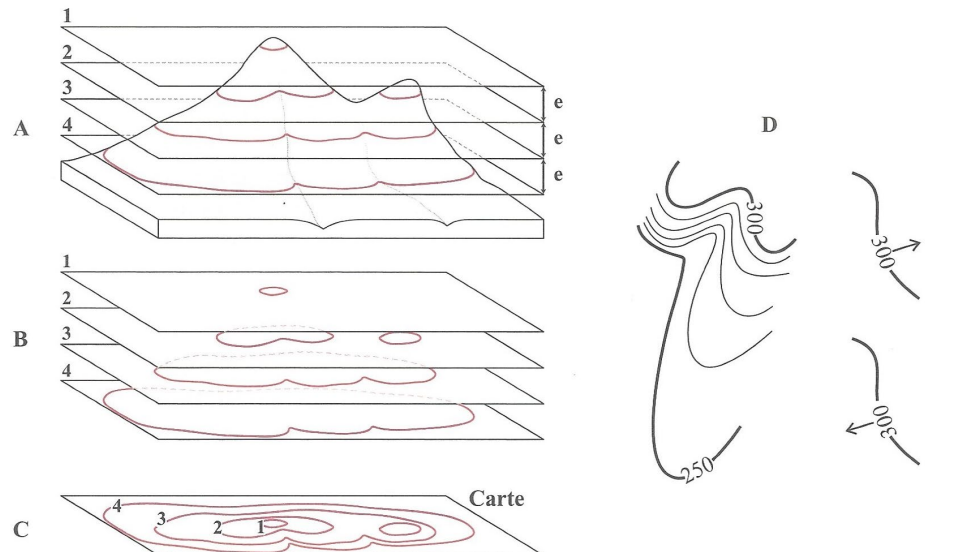

Les courbes de niveau.

A : intersections de plans horizontaux équidistants avec les reliefs ;

B : courbes de niveau :

C : projections sur le fond de carte ;

D : l'orientation du texte donne le sens de la pente (équidistance e = 10 m).

**FIGURE 5. Les courbes de niveaux.** D'après EMMANUEL *et al.* (2007).

**FIGURE 4. Latitude et longitude.** D'après EMMANUEL *et al.* (2007).

abuting

PÔLE SUD

de latitude  $\alpha$  et de longitude  $\omega$ .

plan de

l'équateu  $\alpha = 0$ 

#### <span id="page-4-0"></span>**3. Les informations géologiques [noir et trames]**

• Les **informations géologiques** sont extrêmement **variées** (figures 2-3).

<span id="page-4-1"></span>**a. La lithologie (nature des roches) et la stratigraphie (organisation géométrique des couches géologiques)**

#### <span id="page-4-2"></span>**α. Nature et âge des roches**

• Chaque **type de roches** est représenté sur la **carte géologique** par une **trame de couleur**.

Dans le cas des **roches sédimentaires**, des **couleurs conventionnelles** sont souvent **employées** (exemple : Trias en violet, Jurassique en bleu, Crétacé en vert…).

- La **nature des roches** est **indiquée** :
	- Dans la **légende** ET **par un figuré** (**lettre grecque**) sur la **carte** pour les **roches magmatiques** et **métamorphiques**
	- Ex. *γ* = granite ; *β* = basalte ; *π* = péridotite…
	- Dans la **légende uniquement** pour les **roches sédimentaires**.
- Dans le cas des **roches sédimentaires**, **l'âge** est **indiqué par des symboles** (exemples : j1, j2, j3… pour trois couches du Jurassique successivement de plus en plus jeunes) à la fois dans la **légende** et sur la **carte**.

#### <span id="page-4-3"></span>**β. Contour [trait fin noir] et pendage des couches géologiques**

- Le **contour des couches géologiques** est **figuré** en **trait fin noir**. En cas d'**incertitude**, le figuré sera en **pointillé**.
- Des **indications de pendage** peuvent exister (figure 6) ; la **présence d'un chiffre** indique le **pendage en degrés**.

Attention **l'épaisseur apparente d'une couche géologique** ne correspond à pas son **épaisseur réelle** s'il y a un **pendage** et/ou un **dénivelé** (figure 5).

• Notez qu'en **l'absence d'indication de pendage**, on pourra tout de même le **déterminer** (voir plus loin).

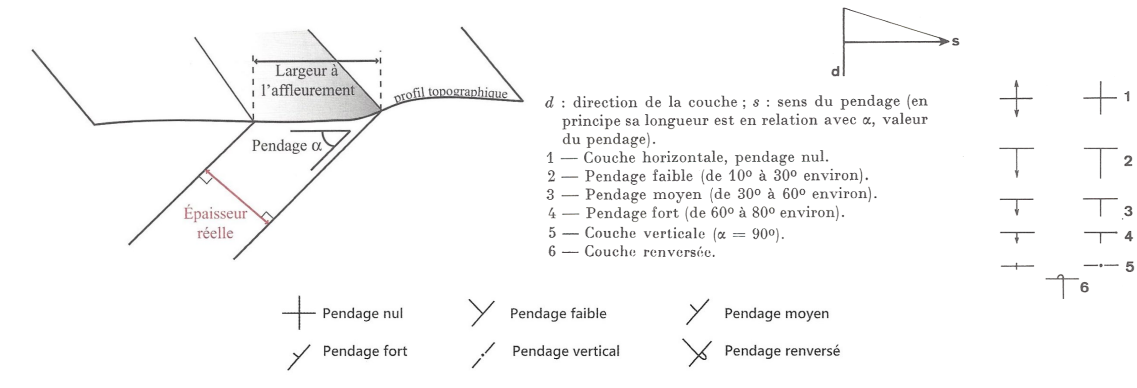

#### **FIGURE 6. Pendage et épaisseur d'une couche géologique.**

D'après EMMANUEL *et al.* (2007), FOUCAULT & RAOULT (1975) et BORDI *et al.* (2018)

#### <span id="page-4-4"></span>**b. Les informations structurales (tectoniques) : failles et plis**

- Les **données structurales** ou **tectoniques** correspondent aux *éléments de déformation des terrains géologiques*.
- Les **failles** sont représentées en **trait foncé noir**.
- En général, la **nature des failles** ou la **présence de plis** se **déduit** de la **lecture de la carte** mais des **figurés** peuvent préciser ces aspects (figure 7).

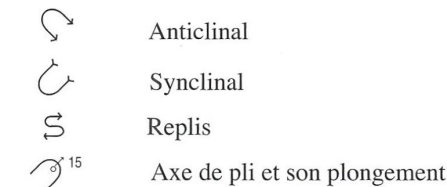

**FIGURE 7. Exemple de symboles de plissements.** D'après SOREL & VERGELY (2010).

#### <span id="page-4-5"></span>**c. Parfois : des informations gîtologiques ou hydrologiques**

- La **gîtologie** est *l'étude des gisements de minerais exploitables*. Des indications sur la **présence de gisements** se rencontrent parfois sur les cartes.
- **Certaines cartes** présentent aussi une cartographie des **nappes phréatiques**.

#### <span id="page-4-6"></span>**d. Parfois : un log, des coupes, un schéma structural…**

• Il arrive enfin que la **carte** comprenne un **log** (voir TP sur les roches sédimentaires), des **coupes**, un **schéma structural**…

# <span id="page-5-0"></span>**II. La dimension temporelle en cartographie : échelle stratigraphique et principes de datation relative**

<span id="page-5-1"></span>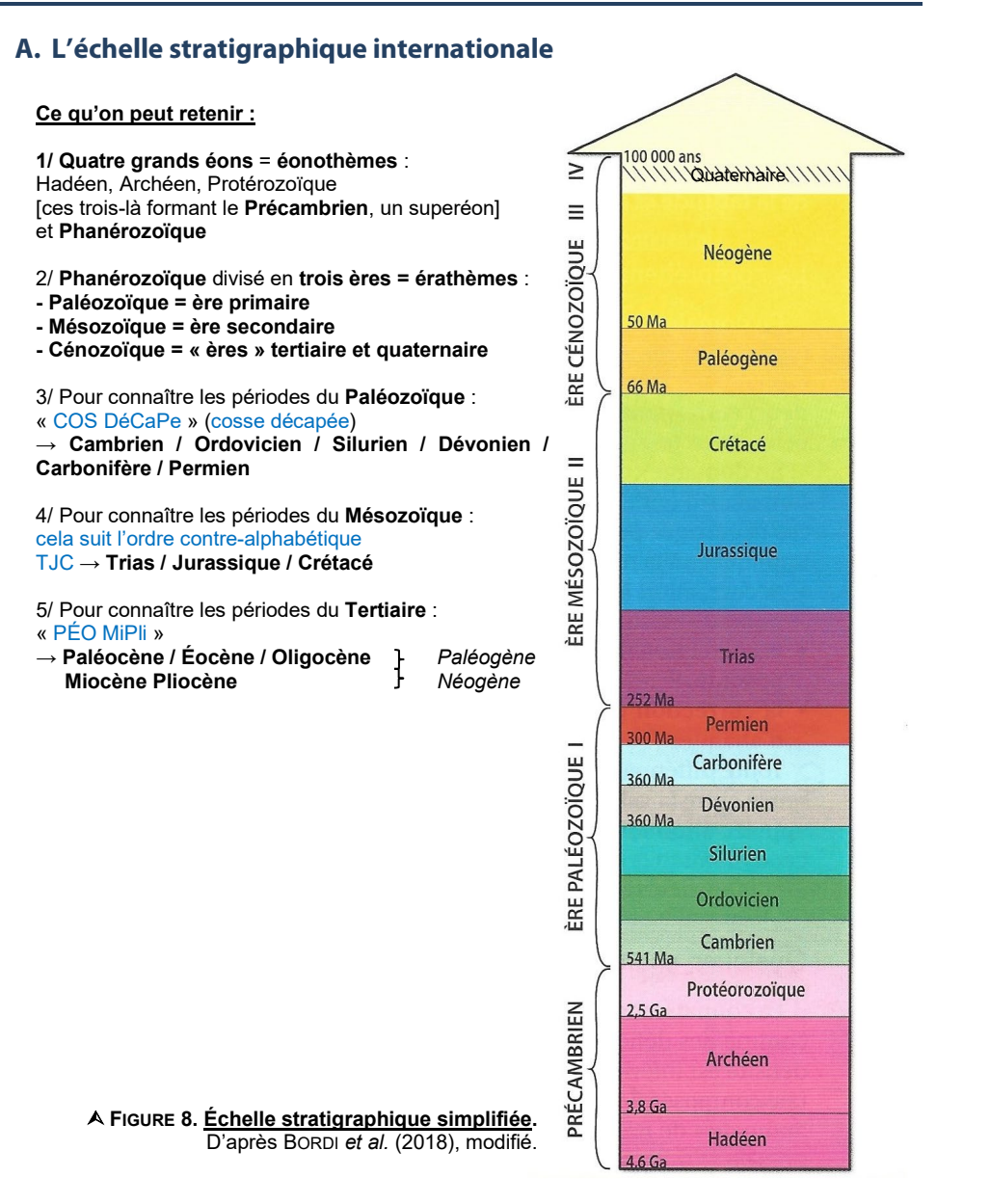

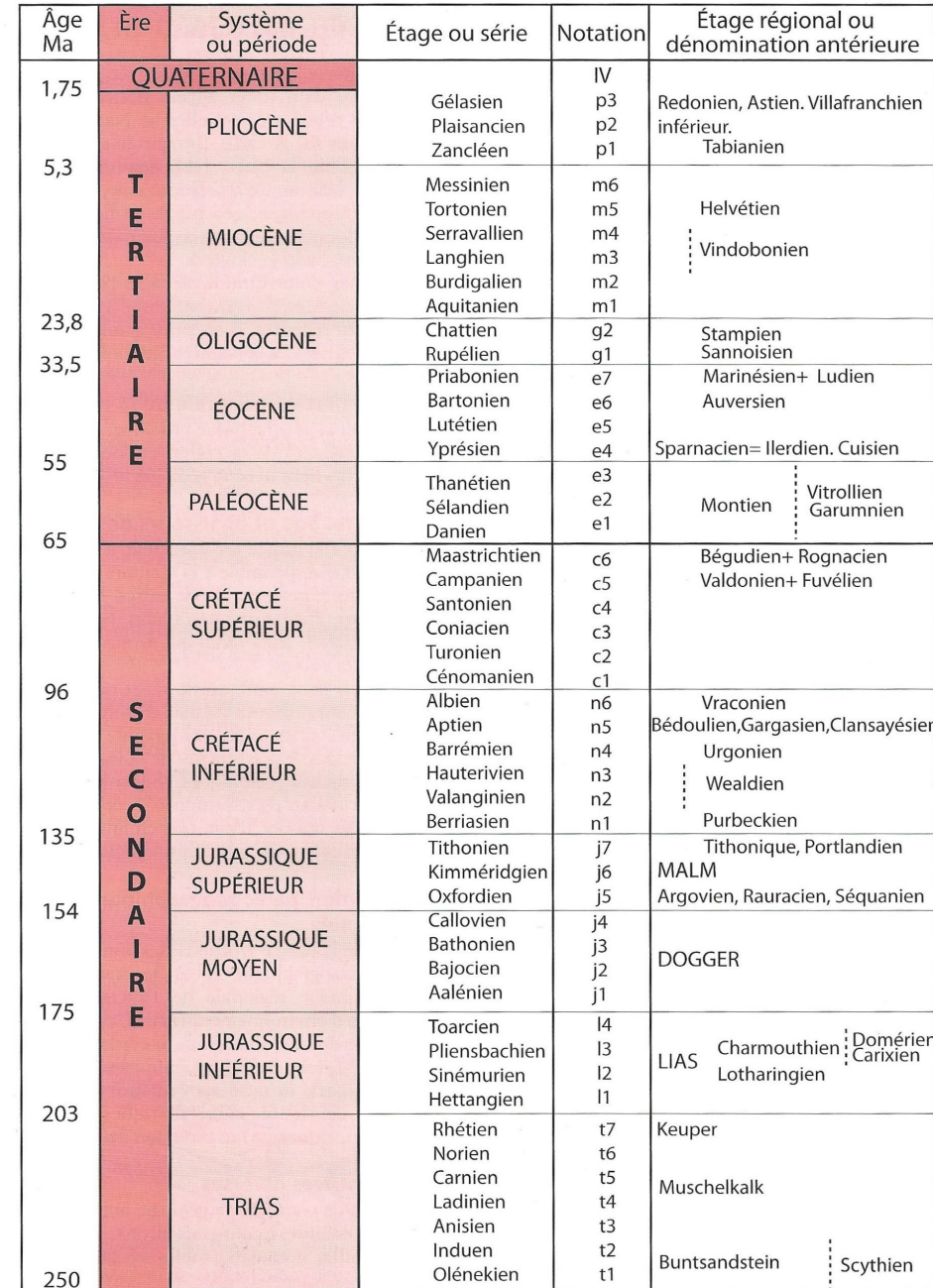

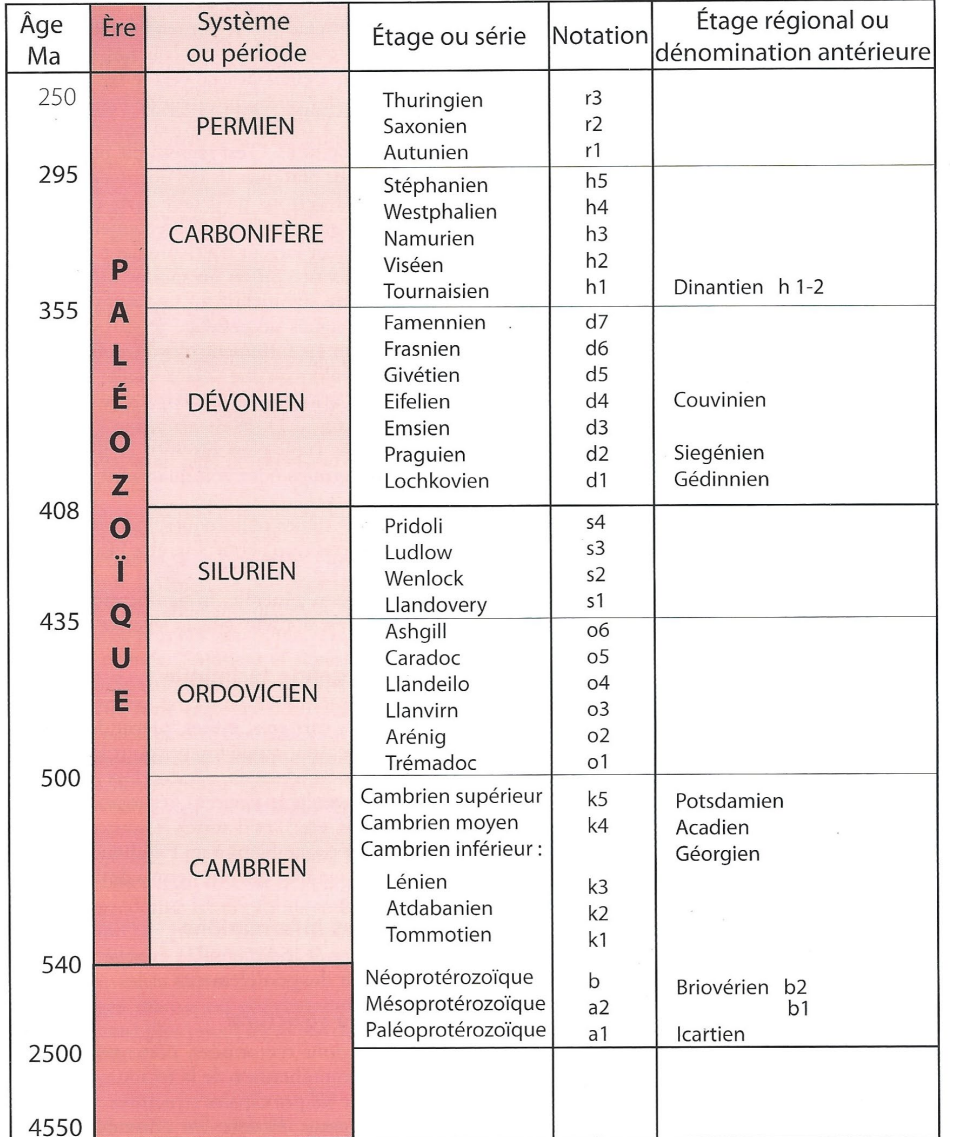

**FIGURE 9. Échelle chronostratigraphique internationale.** D'après SOREL & VERGELY (2010).

**Pour une vision plus détaillée et avec les couleurs conventionnelles : Voir sur le site du BRGM [http://sigespoc.brgm.fr/IMG/pdf/charte\\_brgm\\_de\\_l\\_echelle\\_des\\_temps\\_geologiques.pdf](http://sigespoc.brgm.fr/IMG/pdf/charte_brgm_de_l_echelle_des_temps_geologiques.pdf)**

- L'**échelle stratigraphique** (ou **chronostratigraphique**) **internationale**, parfois appelée **échelle des temps géologiques** (figures 7-8), correspond à un *découpage unanime (réglé par une Commission internationale) du temps terrestre depuis la formation de la planète*.
- L'échelle se divise en : **Éons (= éonothèmes) Ères (= érathèmes) Périodes (= systèmes) Époques (= séries) Âges géologiques (= étages)**
- Dans la partie « **Phanérozoïque** », ce sont les **cortèges de fossiles** qui ont défini les principales **subdivisions**. Des **stratotypes**, *site de référence où se trouve le début et la fin d'un étage (localement matérialisés par des « clous d'or ») au sein d'une série sédimentaire continue*, définissent chaque **étage**.
- Ce sont les techniques de **datation absolue** (hors programme) qui ont permis de donner des **âges absolus** aux **limites** des subdivisions.

# <span id="page-6-0"></span>**B. La datation des événements géologiques les uns par rapport aux autres : la datation relative**

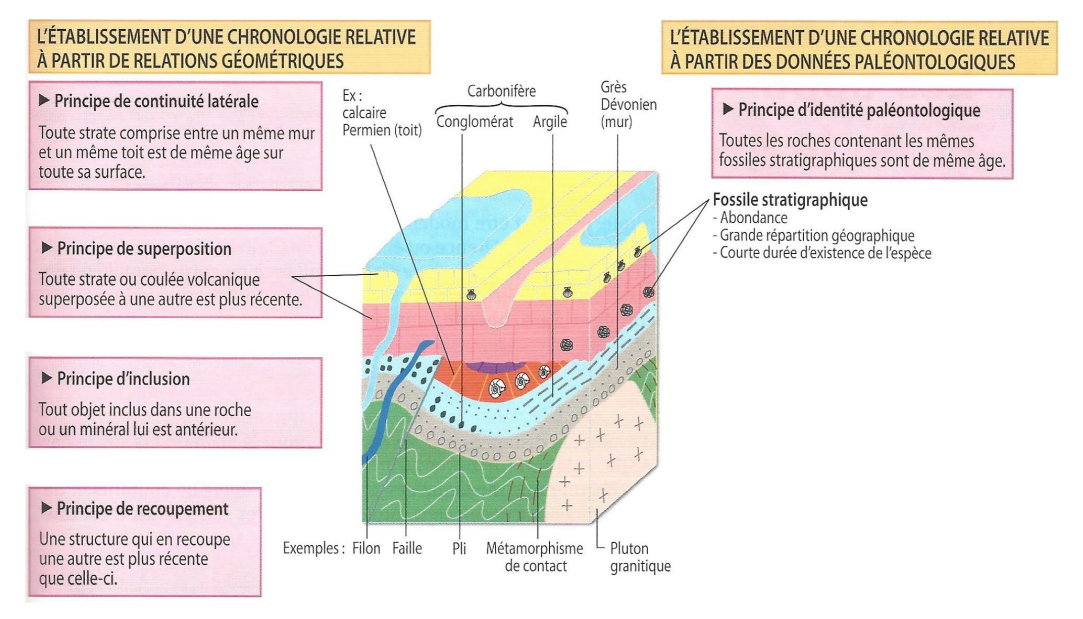

# **FIGURE 10. Les principes stratigraphiques permettant la datation relative.**

D'après BORDI *et al.* (2018)

- La **datation des événements** de **dépôts** et des **événements tectoniques** est une tâche d'exploitation des **cartes** ou **coupes géologiques**.
- La **datation relative** (= *ensemble de principes permettant de dater des événements géologiques les uns par rapport aux autres au sein d'un terrain ou d'un ensemble de terrain*) repose sur l'application de quelques **principes** (figure 10).

#### <span id="page-7-0"></span>**1. Le principe de continuité latérale**

• Le **principe de continuité latérale** énonce que *toute couche comprise entre deux couches semblables est de même âge sur toute son étendue*. On peut appeler «**mur**» la *couche sur laquelle une couche repose (limite inférieure)*et «**toit**» la *couche sus-jacente qui s'y superpose immédiatement (limite inférieure)*.

#### <span id="page-7-1"></span>**2. Le principe de superposition**

• Le **principe de superposition** énonce que *(sauf accident tectonique ayant retourné les couches) toute couche au-dessus d'une autre est plus récente*.

#### <span id="page-7-2"></span>**3. Le principe d'inclusion**

• Le **principe d'inclusion** énonce que *tout objet inclus dans un terrain, une roche ou un minéral est antérieur au volume dans lequel il est inclus*.

#### <span id="page-7-3"></span>**4. Le principe de recoupement**

• Le **principe de recoupement** énonce que *toute structure qui en recoupe une autre est plus récente que la structure recoupée*.

#### <span id="page-7-4"></span>**5. Le principe d'identité paléontologique**

• Le **principe d'identité paléontologique** énonce que *toutes les couches contenant le même assemblage de fossiles stratigraphiques (= caractéristiques d'une subdivision géologique) sont de même âge*.

Un **fossile stratigraphique** est *caractéristique d'une courte période de temps, abondant lors de cette période et largement réparti à cette époque*.

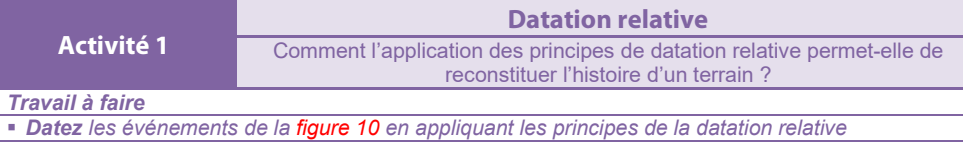

#### **Couche verte la plus basse**

→ Principe de superposition ⇒ couche **la plus âgée**

**Couche verte** affectée par des **microplissements**

→ Principe de recoupement ⇒ microplissements **postérieurs à la couche verte**

**Terrain vert** recoupé par un **pluton granitique (ayant « cuit » les bordures)** (inclus dans le terrain vert)

→ Principe de recoupement [pas d'inclusion !] ⇒ pluton **postérieur au terrain vert**

**Dépôts** au-dessus du terrain vert et du pluton : **gris**, puis **bleu**, puis **rouge**, puis **violet**…

→ Principe de superposition ⇒ microplissements **postérieurs au terrain vert**

*[Terrains gris / bleu / rouge / violet non affectés par le micro-plissement*

*→ Principe de recoupement* <sup>⇒</sup> *microplissements antérieurs au terrain gris]*

**Couches** verte / grise / bleue / rouge / violette affectées par un **pli de grande longueur d'onde** (de type **synclinal**)

→ Principe de recoupement ⇒ pli **postérieur à ces couches**

#### **Faille inverse** affectant les **couches plissés**

→ Principe de recoupement ⇒ faille **postérieure au synclinal**

**Lacune stratigraphique** + **discordance angulaire** entre **terrains plissés** et **terrains tabulaires**

→ Principe de superposition ⇒ **érosion** des **terrains plissés**

**Couches rose / jaune et bleu clair** déposées horizontalement sur les **terrains érodés** → Principe de superposition ⇒ **couches postérieures à l'érosion**

**Filon bleu foncé** recoupant les **terrains plissés** et **une partie du dépôt rose** → Principe de recoupement ⇒ filon **postérieur** à toutes ces couches

**Filon bleu clair (lave ?)** recoupant tous les autres terrains

→ Principe de recoupement ⇒ filon **postérieur** à tous ces terrains

#### **Bilan** :

- **Dépôt** de la **couche verte**
- **Microplissement**
- **Intrusion granitique** et **métamorphisme de contact**
- **Dépôts** des **couches grise / bleue / rouge / violette**
- **Pli** (synclinal)
- **Érosion**
- **Dépôt** de la **couche rose** - Au milieu du dépôt du terrain rose : **filon bleu foncé**
- Fin du **dépôt de la couche rose** et **dépôt de la couche jaune** et de la **couche bleu clair** (avec **filon intrudant** dans les autres terrains)

# <span id="page-8-0"></span>**C. L'érosion avant nouveau dépôt : la notion de discordance**

• Une **discordance** est une *zone de discontinuité sédimentaire entre deux couches où il y a eu érosion avant le dépôt de la couche sus-jacente*.

Il ne faut pas **confondre lacune de sédimentation** (= *simple interruption des dépôts*) et **discordance** (= *impliquant l'érosion de terrains antérieurs*). Une **discordance** implique **forcément une lacune de sédimentation**, mais la réciproque n'est pas vraie.

Les **indices d'une discordance** sont (figure 11) :

- La présence de **points triples**, c'est-à-dire de *points où trois couches géologiques sont en contact* ;
- Une **lacune de sédimentation** souvent **importante** entre les **unités discordantes** ;
- Un **masquage fréquent**, par les **unités en discordance**, de **déformations (failles, plis)**.
- Une **discordance angulaire** est une *discordance où les terrains au-dessus et audessous de la discordance n'ont pas le même pendage, ce qui implique généralement qu'il y ait eu des mouvements tectoniques* (cas de la figure 10 et la figure 11).

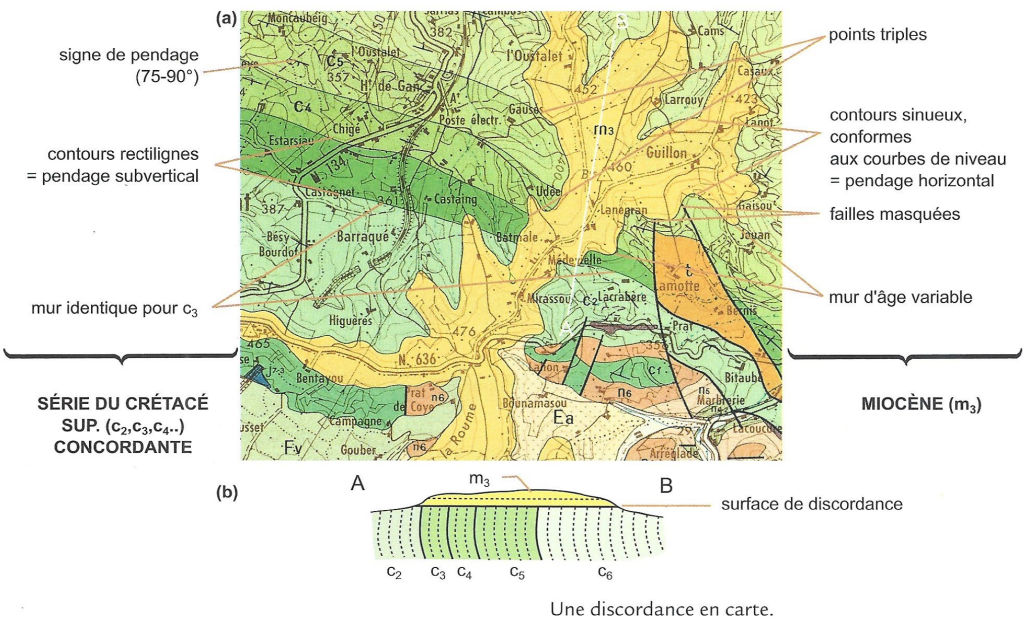

(a) Extrait de la carte d'Oloron Ste Marie (© BRGM, 1970) ; (b) coupe interprétative selon le tracé A-B.

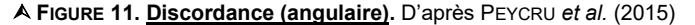

# <span id="page-8-1"></span>**III. L'exploitation d'une carte géologique : quelques principes**

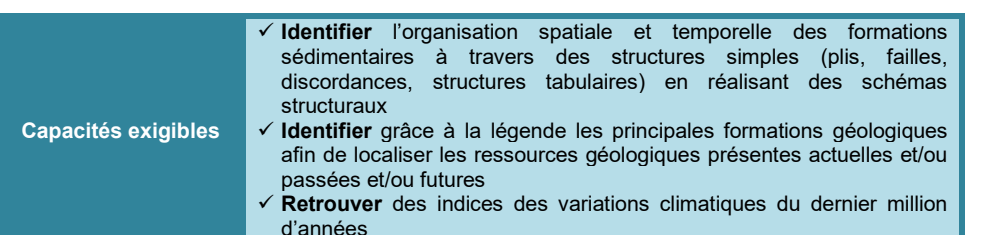

# <span id="page-8-2"></span>**A. L'emploi des données stratigraphiques**

#### <span id="page-8-3"></span>**1. La reconnaissance des grands types de dépôts et leur chronologie**

• L'emploi des **informations stratigraphiques** et de l'application des **principes de datation relative** permet de connaître la **chronologie des événements**.

#### <span id="page-8-4"></span>**2. La détermination du pendage des couches (hors indications de pendage)**

• Il est assez facile d'estimer le **pendage des couches**, même lorsqu'il n'y a **pas ou peu d'indications** de pendage.

### <span id="page-8-5"></span>**a. En relief tabulaire : des limites de couches parallèles aux courbes de niveau**

- On appelle **relief tabulaire (= aclinal)** un *relief typiquement sédimentaire où les couches n'ont pas (ou presque pas de pendage) de sorte que les dépôts sont simplement horizontaux, le modelage étant dû à l'érosion fluviatile* (figure 12).
- Des zones sont **moins érodées** et donc **plus hautes** que les autres : ce sont les **plateaux** (en cas de *taille importante*) ou les **buttes témoin** (en cas de *taille faible*).
- Cartographiquement, on notera ici que les **courbes de niveaux** et les **limites de couches** sont **parallèles** entre elles.

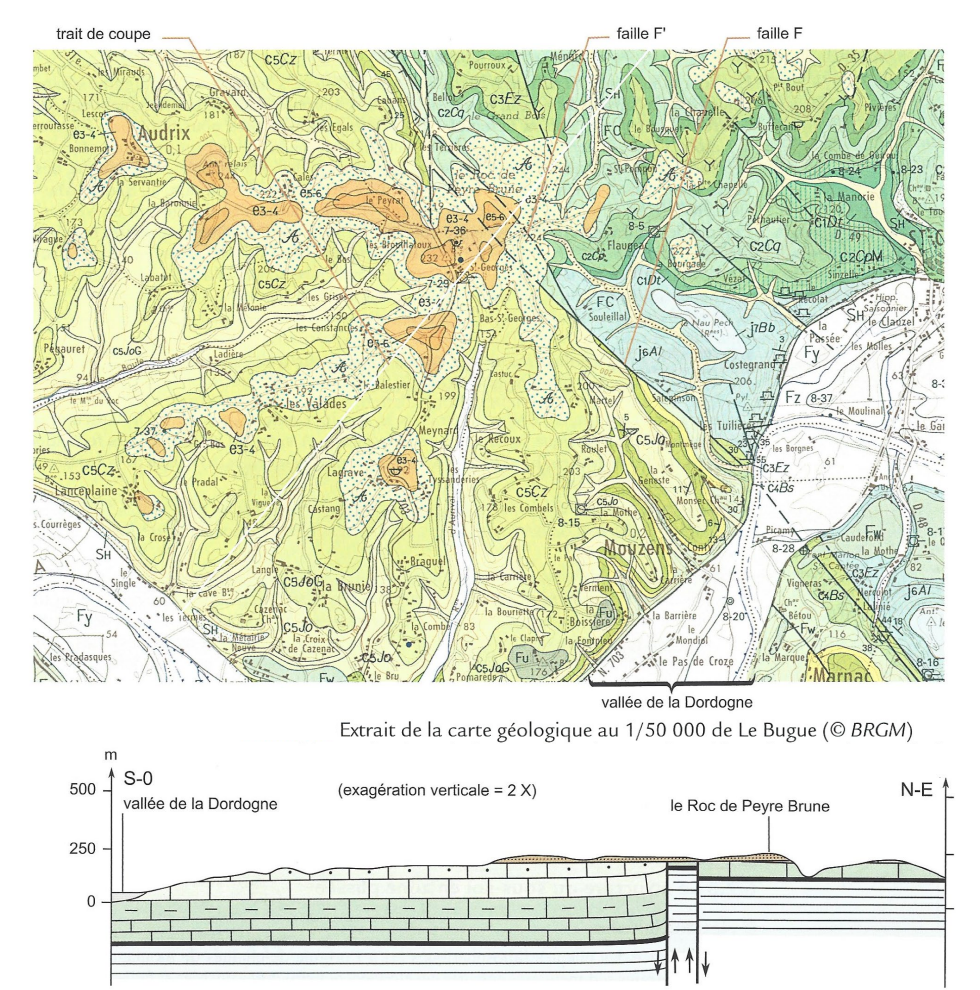

Coupe géologique interprétative en région tabulaire ; secteur de Le Bugue.

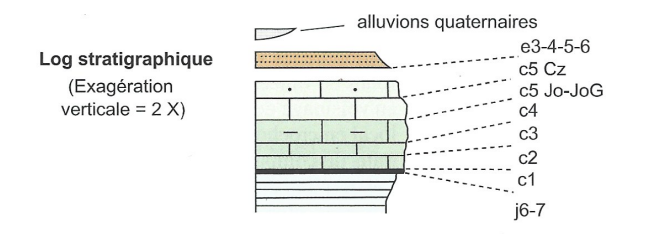

**FIGURE 12. Cartographie et coupe géologique en domaine tabulaire.**

D'après PEYCRU *et al.* (2015)

### <span id="page-9-0"></span>**b. En relief monoclinal : des limites de couches subparallèles aux courbes de niveau (et globalement parallèles entre elles dans le cas des cuestas)**

- Le **relief monoclinal** est un *relief où les couches ont toutes le même pendage (généralement assez faible)* (figure 13).
- Cartographiquement, les **limites de couches** et les **courbes de niveaux** sont **subparallèles**. On retrouve, dans ce relief, des **plateaux** (légèrement **inclinés**) et des **buttes témoins**.

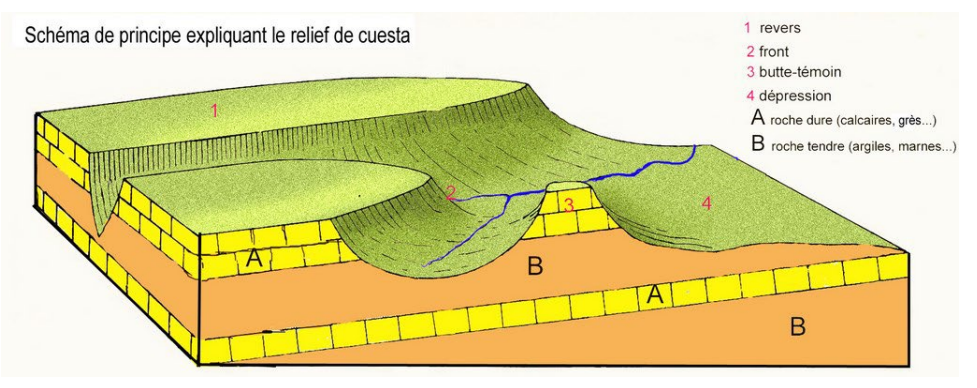

#### **FIGURE 13. Bloc diagramme illustrant un relief monoclinal (type cuesta).**

[http://www.paysages.pays-de-la-loire.developpement-durable.gouv.fr/les-caracteres-des-plaines-et](http://www.paysages.pays-de-la-loire.developpement-durable.gouv.fr/les-caracteres-des-plaines-et-coteaux-du-saumurois-a539.html)[coteaux-du-saumurois-a539.html](http://www.paysages.pays-de-la-loire.developpement-durable.gouv.fr/les-caracteres-des-plaines-et-coteaux-du-saumurois-a539.html) (consultation avril 2019)

### <span id="page-9-1"></span>**c. La détermination du pendage dans les autres situations : technique du V dans la vallée**

• La **règle du V** (ou « **règle du V dans la vallée** ») est une *technique cartographique visant à inférer le pendage des couches géologiques par la géométrie des couches au niveau d'une vallée* (figures 14-15).

#### **Deux règles simples**

- Le **pendage d'un plan** (faille ou limite de couche) est **révélé par le V dessiné au niveau de la**
- **vallée** ; il est **en direction du V du plan**.
- Le **pendage est d'autant plus fort** que le **V du plan** est **peu marqué**.

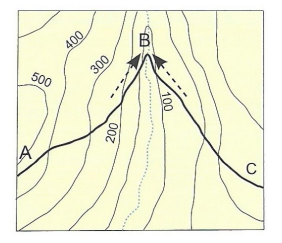

V du plan et V des courbes de niveau dans le **même sens**

*(!) pendage faible\**

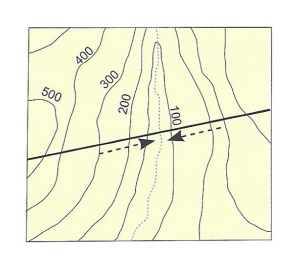

V du plan non affecté par la vallée → **Pendage vertical**

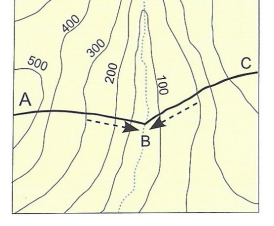

V du plan et V des courbes de niveau dans des **sens opposés**

*(!) pendage fort\**

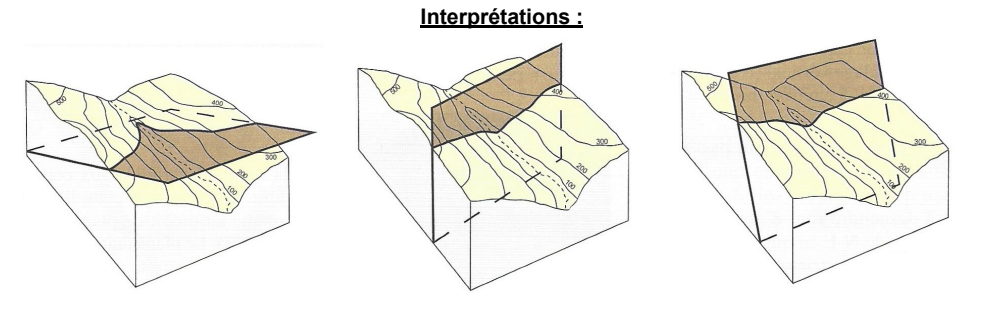

*\*Moins le V du plan est marqué, plus son pendage est fort (et s'approche de la verticale).*

**FIGURE 14. La technique du V dans la vallée.** D'après PEYCRU *et al.* (2015)

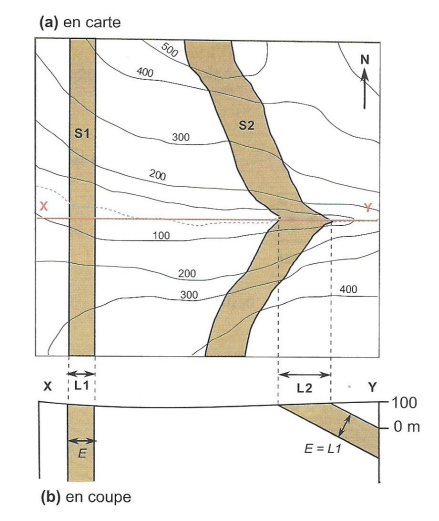

**FIGURE 15. Application à des couches géologiques.** D'après PEYCRU *et al.* (2015)

# <span id="page-10-0"></span>**B. La reconnaissance des principales structures**

• La **structure** désigne, en géologie, *l'ensemble des déformations héritées des mouvements tectoniques*.

### <span id="page-10-1"></span>**1. Les déformations cassantes : les failles [traits noirs épais]**

- Une **faille** est une *déformation cassante (= avec rupture) consistant en un plan de part de d'autre duquel les terrains se déplacent* (figures 16-18 + tableau I).
- Le *déplacement* s'appelle un **rejet**.
- On distingue typiquement :
	- Les **failles normales**, *failles où le bloc qui se déplace sur le miroir de faille descend*, typiquement formées en contexte d'**extension**.

Indice cartographique: les **terrains au-dessus**du miroir de faille sont **plus jeunes**que les **terrains au-dessous**.

 Les **failles inverses**, *failles où le bloc qui se déplace sur le miroir de faille monte*, typiquement formées en contexte de **compression**.

Indice cartographique: les **terrains au-dessus**du miroir de faille sont **plus vieux**que les **terrains au-dessous**.

On parle de **chevauchement** un *processus de recouvrement de terrains par des terrains audessus*. Le **contact** est typiquement de type **inverse**.

*Quand un chevauchement aboutit au déplacement à très grande distance (plus de 5 km) de couches géologiques (nappe de charriage)*, on parle de **charriage**.

 Les **failles décrochantes**, *failles où les blocs se déplacent horizontalement l'un par rapport à l'autre*, soit *vers la droite* (**faille dextre**), soit *vers la gauche* (**faille senestre**).

#### Indice cartographique: les terrains de part et d'autre ont le **même âge**.

- Dans la réalité, les **failles** sont **variées**, sont **souvent verticales**, font appel à des **rejeux**… On peut trouver **tous les types de failles** dans **tous les contextes**.
- Rappelons que le **pendage** se détermine à l'aide de la **technique du V dans la vallée**.

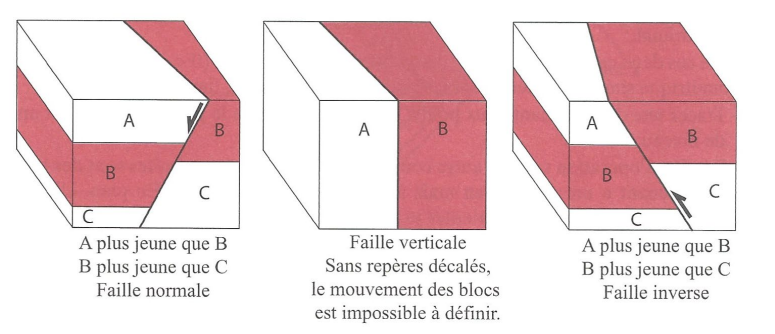

#### **FIGURE 16. Exemples de failles.** D'après EMMANUEL *et al.* (2007)

#### **TABLEAU I. Caractères des principaux types de failles.** D'après PEYCRU *et al.* (2015)

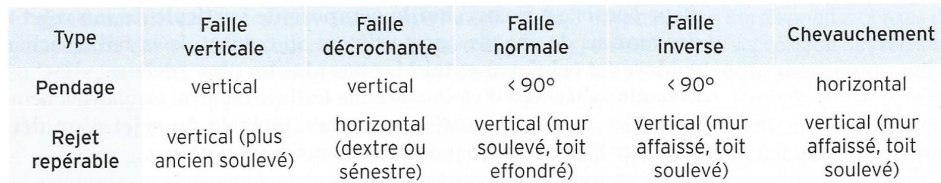

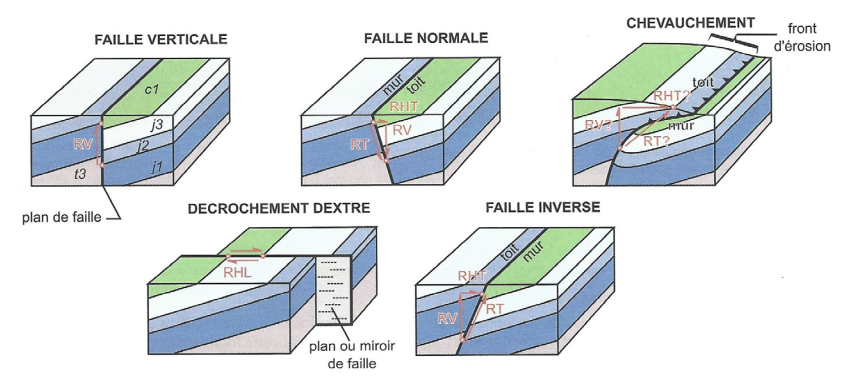

L'aspect des divers types de failles après érosion et les composantes de leur rejet. Les blocs diagrammes figurent des situations où l'érosion a gommé l'essentiel des reliefs créés et amène ainsi à ne raisonner qu'à partir d'arguments géologiques (et non topographiques). RT : rejet total ; RV : reiet vertical : RHT : reiet horizontal transversal (raccourcissement ou extension) ; RHL : rejet horizontal latéral. Les étoiles rouges correspondent aux points repères, voisins avant la fracturation, qui permettent d'estimer le rejet. Le code alphanumérique désigne les sous-périodes du calendrier géologique.

#### **FIGURE 17. Typologie des failles : une vision plus complète.** D'après PEYCRU *et al.* (2015)

 $(a)$ 1. traces rectilignes, notamment au passage de vallées = pendage vertica

2. pointe du V vers le S-E (b) 1. trace en V au passage d'une = plongement vers le S-E vallée, qui recoupe les courbes de niveau = pendage oblique du plan de faille

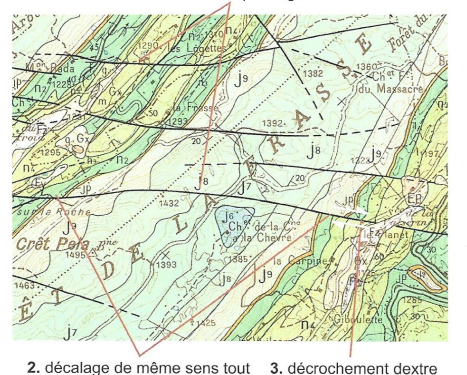

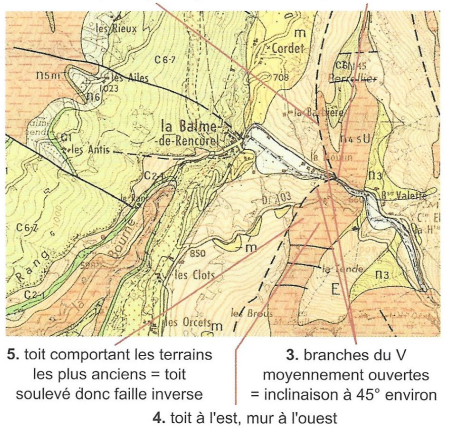

Les caractères en carte de failles décrochantes (a) et d'une faille inverse (b). (a) (carte de St Claude - © BRGM, 1971); (b) (carte de Vif - © BRGM, 1967). Pour chaque exemple, l'ordre des légendes correspond à l'ordre du raisonnement qu'il convient d'adopter pour l'analyse des failles.

#### **FIGURE 18. Allure en situation cartographique.** D'après PEYCRU *et al.* (2015)

#### <span id="page-11-0"></span>**2. Les déformations ductiles : les plis**

au long de la faille = décrochement

- Un **pli** est une *déformation ductile (= sans rupture) consistant en un déplacement ondulé de couches géologiques* (figures 19-22), quasi-systématiquement en contexte **compressif**.
- La *zone de courbure maximale d'un pli* s'appelle la **charnière** ; les *zones situées de part et d'autre* s'appellent des **flancs**. Le plan passant par la charnière s'appelle l'**axe du pli** (figure 19).
- La *zone de courbure maximale d'un pli* s'appelle la **charnière** ; les *zones situées de part et d'autre* s'appellent des **flancs**. Le *plan passant par la charnière* s'appelle l'**axe du pli** (figure 19).
- Un pli est dit **isopaque** s'il possède la *même épaisseur dans tout son volume* ; il est **anisopaque** *en cas de variation d'épaisseur des couches*.
- La *partie haute convexe d'un pli* est nommée **antiforme** et la *partie basse concave*  est nommée **synforme**.

On notera qu'en **coupe**, un **antiforme dessine un « A »**et un **synforme le bas d'un «S»**

En **cartographie** (figure 20), on remarque les **plis** grâce à la **symétrie des couches de part et d'autre d'un axe**. *Attention toutefois à vérifier qu'il ne s'agit pas d'un relief tabulaire !* On identifiera ensuite si les **couches les plus vieilles** sont **au centre** ou **en périphérie** pour savoir si l'on a affaire à un **anticlinal** ou un **synclinal**.

• La *partie d'un pli avec les couches les plus anciennes au milieu* est nommée **anticlinal** et la *partie d'un pli avec les couches les plus jeunes au milieu* est nommée **synclinal** (figure 20).

#### **Attention : « -forme » ne veut pas toujours dire « -clinal »**

- Un *pli dont la partie convexe est vers le haut* est dit **antiforme**. Il faut toutefois vérifier que *les couches les plus anciennes sont au centre* pour affirmer que c'est un **anticlinal**, car il peut aussi s'agir d'un **synclinal retourné** (*antiforme où les couches centrales sont les plus jeunes*).
- Un *pli dont la partie concave est vers le bas* est dit **synforme**. Il faut toutefois vérifier que *les couches les plus jeunes sont au centre* pour affirmer que c'est un **synclinal**, car il peut aussi s'agir d'un **anticlinal retourné** (*synforme où les couches centrales sont les plus anciennes*).
- On peut distinguer **différents types de plis** dont voici les principaux (figure 19) : Les **plis droits** présentent un *plan axial vertical*.
	- Les **plis déjetés** présentent un *plan axial oblique et des pendages de flancs opposés*.

Un *pli déjeté dont le pendage d'un flanc est vertical* est nommé **pli en genou**.

- Les **plis déversés** présentent des *plans axiaux et des flancs ayant la même orientation de pendage (mais pas la même valeur de pendage)*.
- Les **plis couchés** présentent un *plan axial horizontal*.

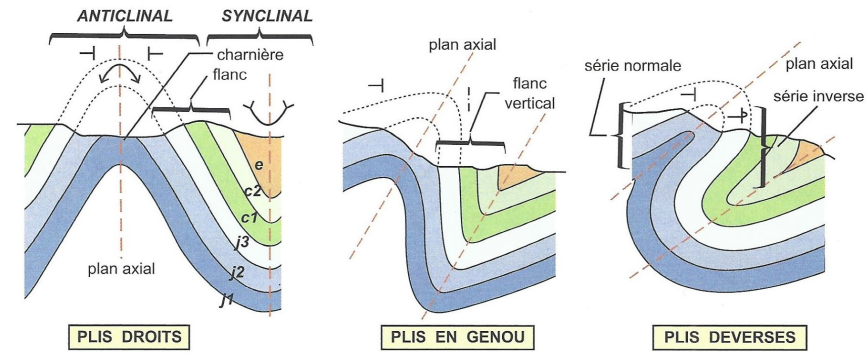

Les différents types de plis et leur aspect suite à leur érosion partielle. Les unités stratigraphiques représentées (sous-périodes) s'échelonnent du Jurassique inférieur (j1) à l'Éocène (e). Les symboles des pendages et des charnières sont figurés.

**FIGURE 19. Trois exemples de plis.** D'après PEYCRU *et al.* (2015)

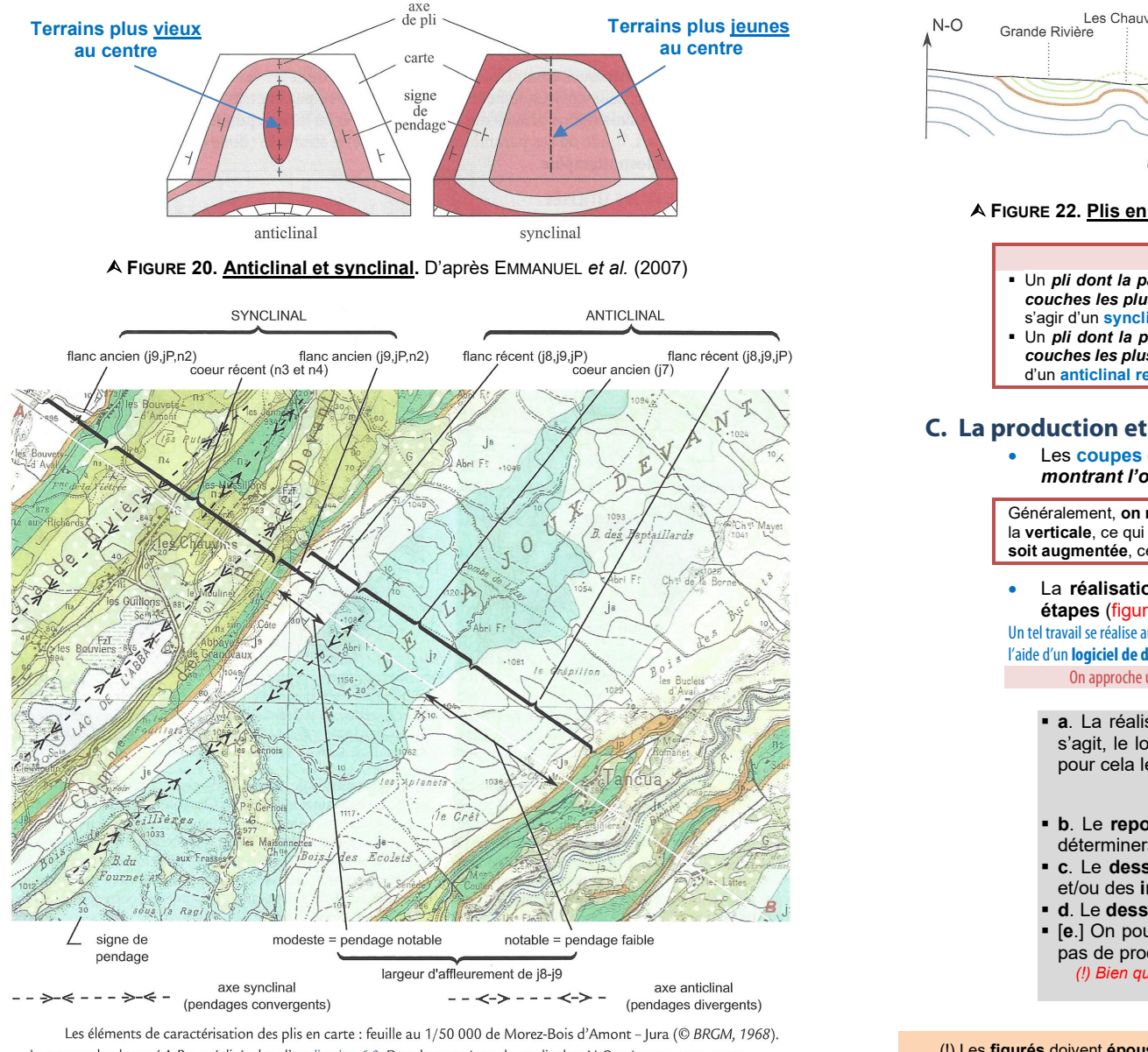

La coupe selon le tracé A-B est réalisée dans l'application 6.2. Dans le cas présent, le synclinal au N-O présente en son centre une petite ondulation anticlinale. Quant à l'anticlinal, sa géométrie est celle d'un pli en genou avec un flanc occidental plus pentu (quasi-vertical par endroits) que le flanc oriental.

**FIGURE 21. Plis en carte.** D'après PEYCRU *et al.* (2015)

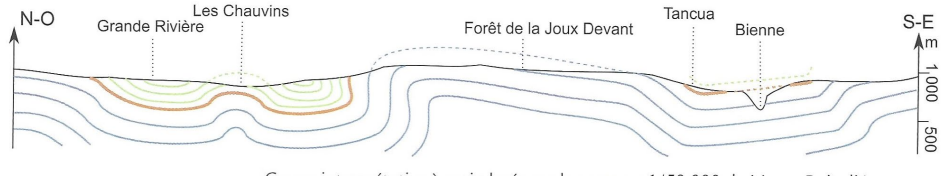

Coupe interprétative à main levée sur la carte au 1/50 000 de Morez-Bois d'Amont.

#### **FIGURE 22. Plis en coupe (profil AB de la figure 21).** D'après PEYCRU *et al.* (2015)

<span id="page-12-0"></span>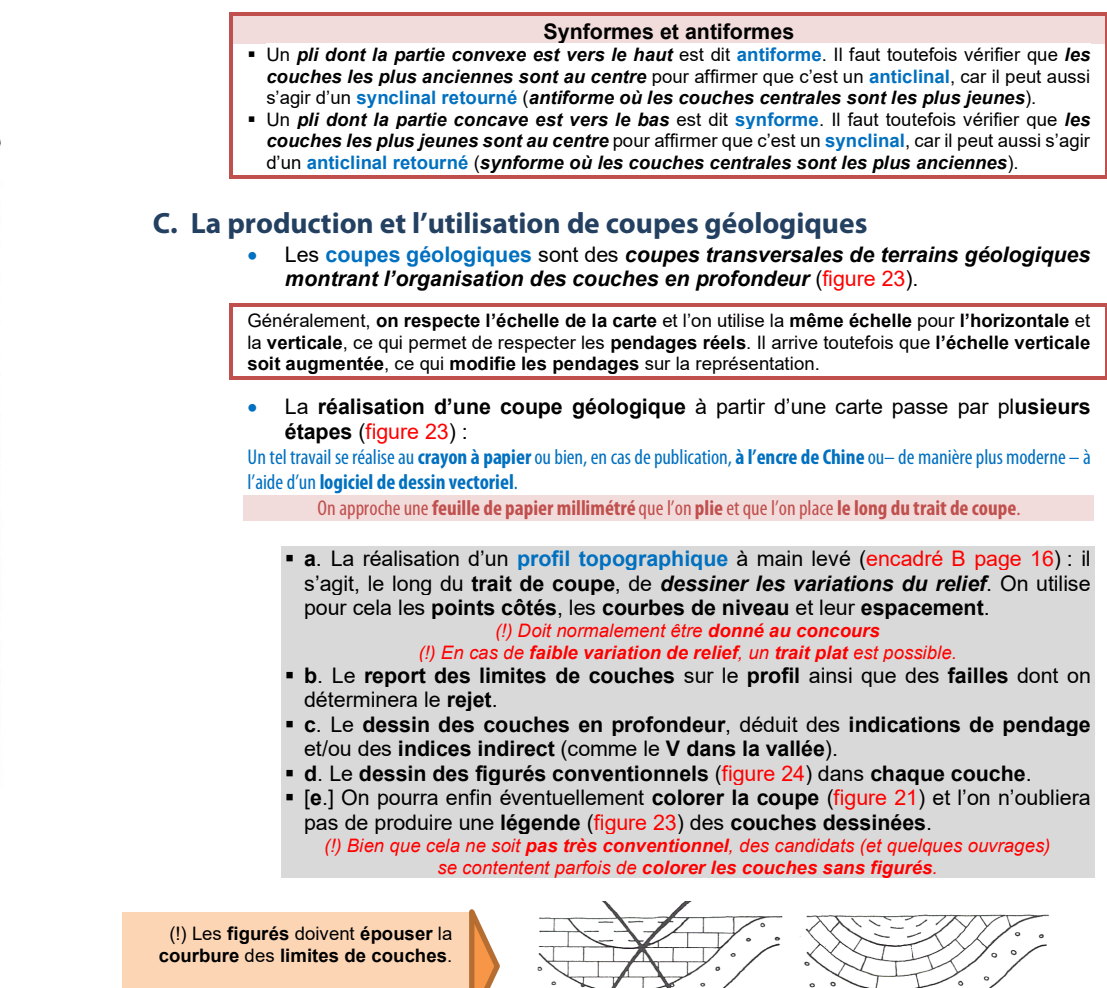

D'après FOUCAULT & RAOULT (1975)

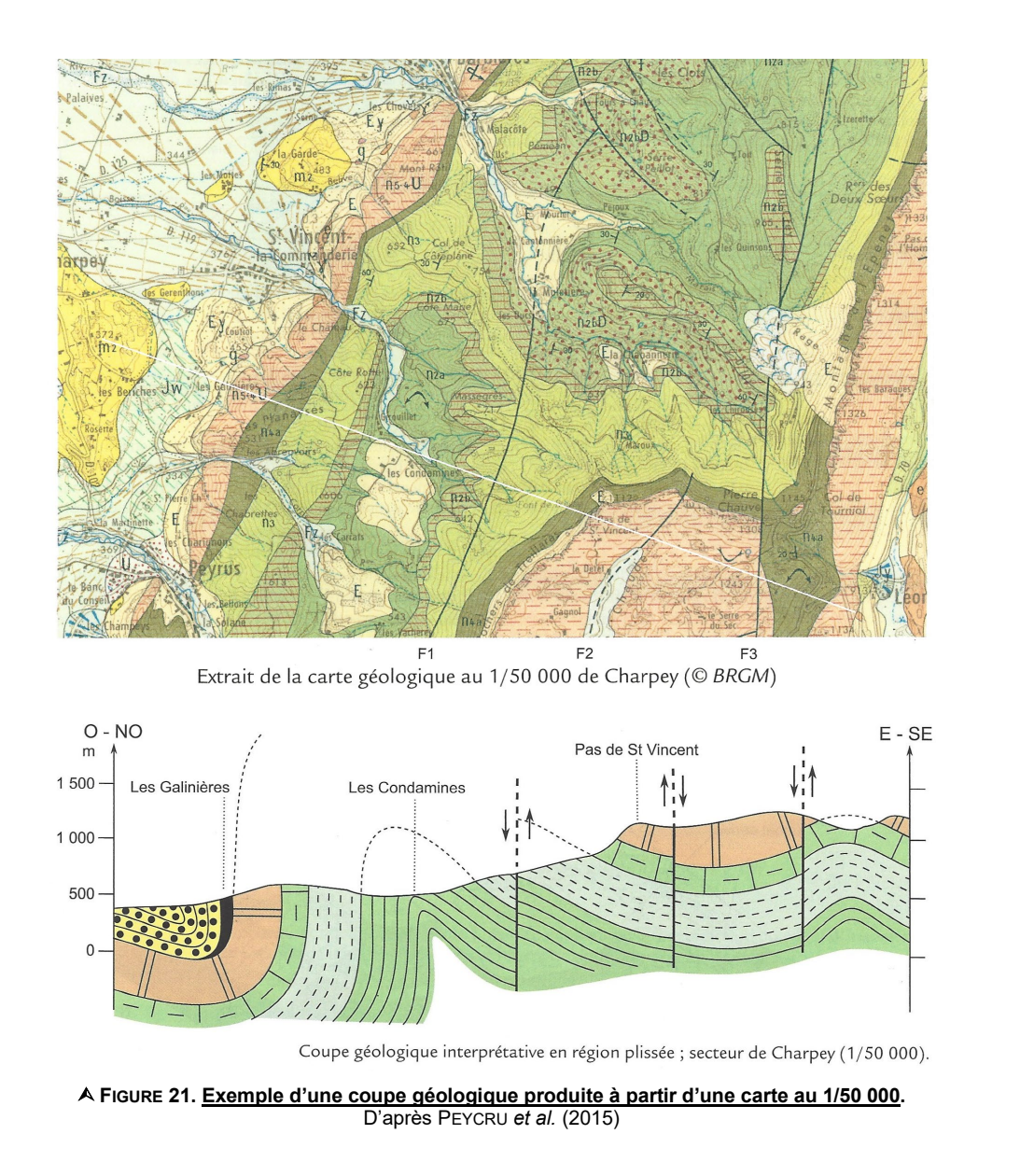

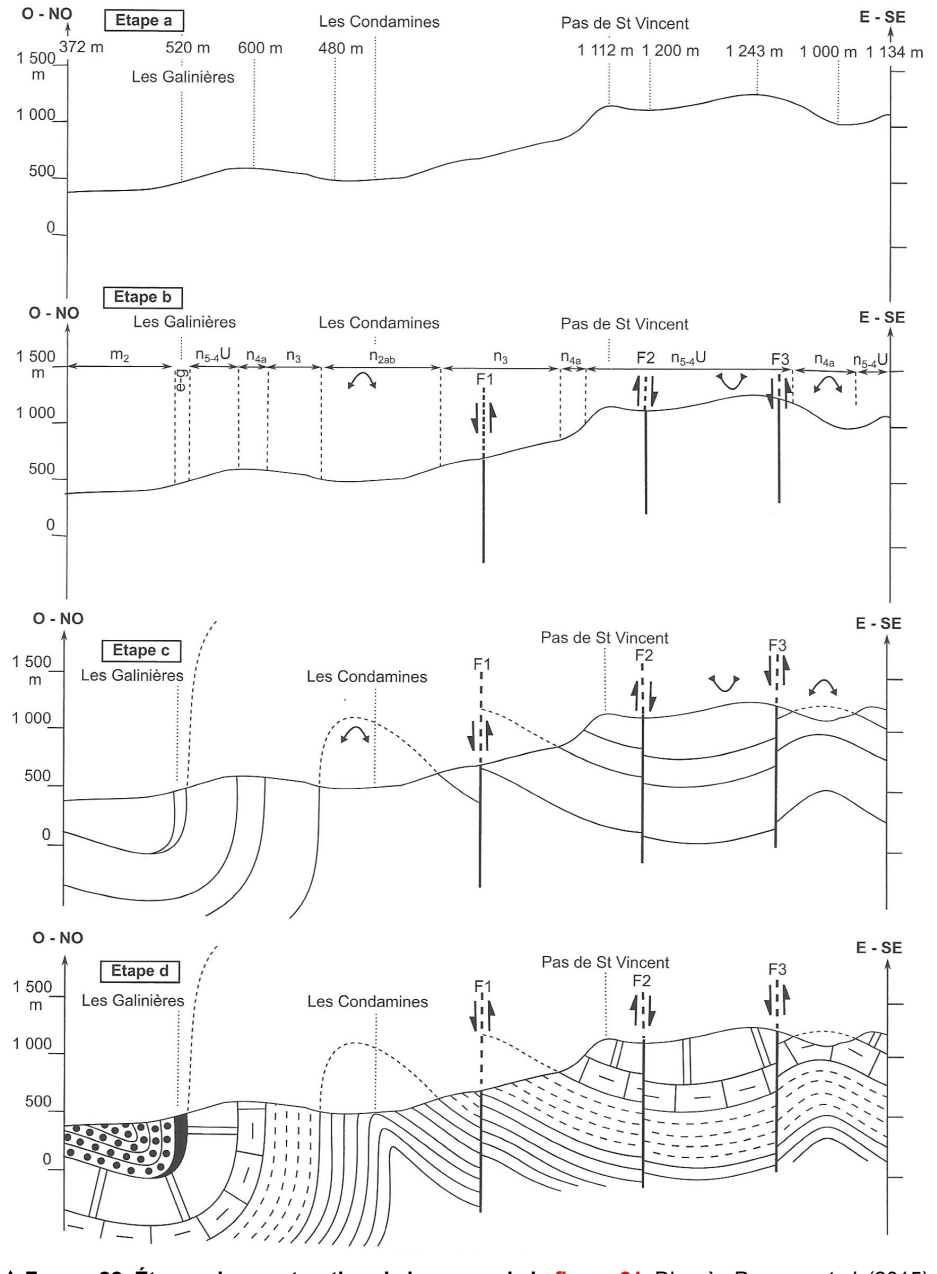

**FIGURE 22. Étapes de construction de la coupe de la figure 21.** D'après PEYCRU *et al.* (2015)

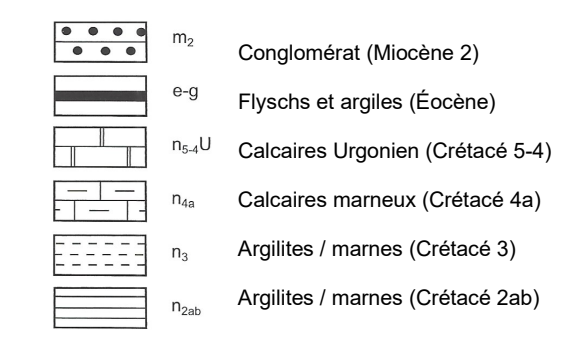

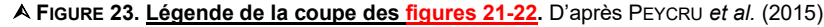

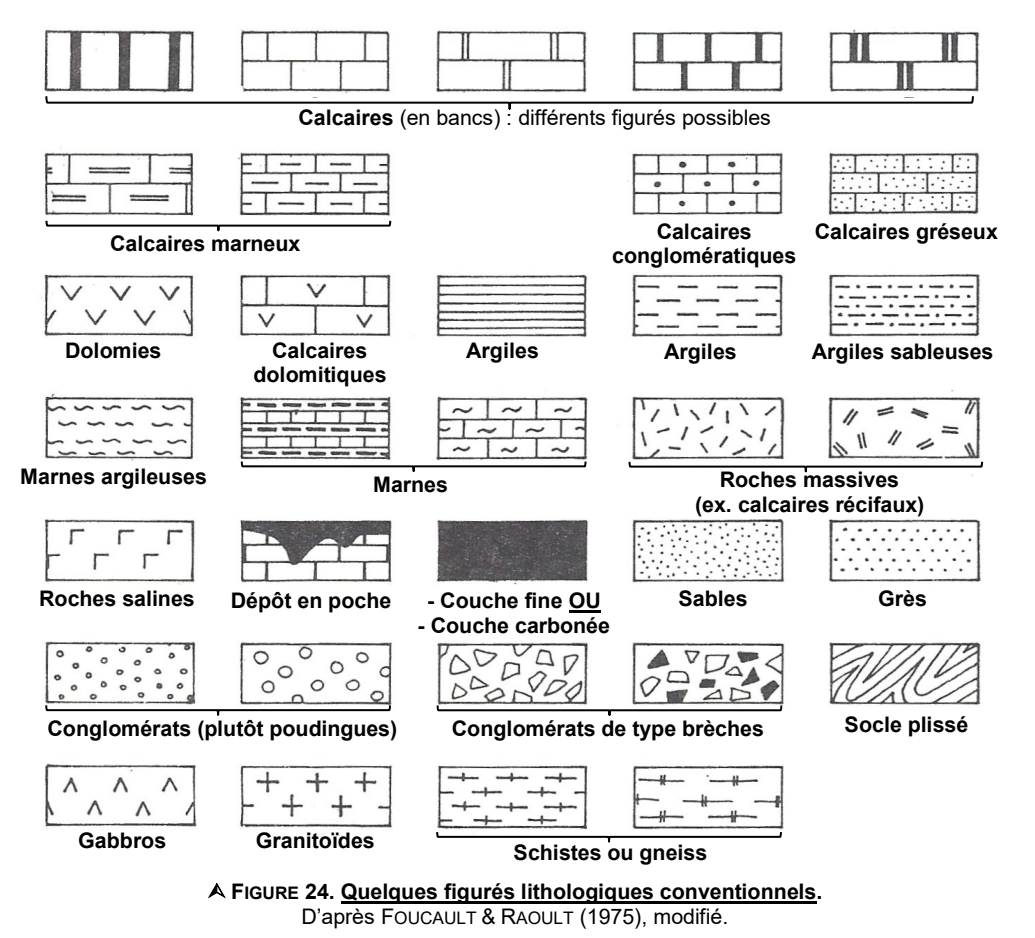

# <span id="page-14-0"></span>**D. La production et l'utilisation de blocs diagrammes**

- On appelle **bloc diagramme** une *représentation en perspective cavalière (3D) d'un volume parallélépipédique correspondant à des terrains géologiques* (figure 25). On en trouve dans **certaines cartes géologiques**.
- Pour construire un bloc, on applique les **mêmes outils** que pour faire une **coupe géologique** ; on peut même **réaliser plusieurs coupes géologiques en amont** que l'on croise ensuite.
- La **réalisation d'un bloc diagramme** à partir d'une **carte géologique** (hors programme) nécessite une bonne maîtrise de la cartographie et une capacité à dégager facilement une vue d'ensemble d'une carte.

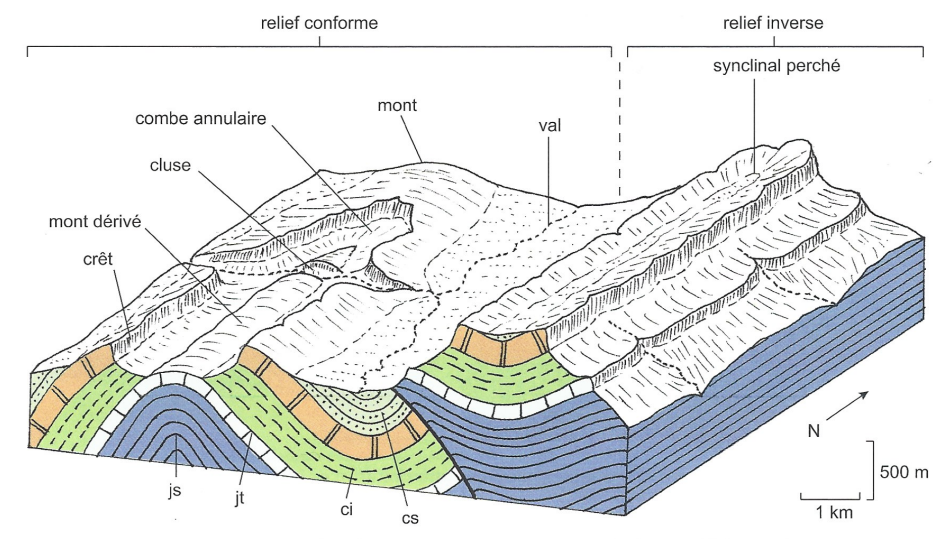

Bloc-diagramme, inspiré pour partie du massif de La Chartreuse, visualisant les différentes formes du relief en relation avec les structures plissées.

À partir d'une série sédimentaire plissée, constituée d'une alternance de couches dures (calcaires) et de couches tendres (argilites et marnes). l'érosion modérée a engendré dans le secteur occidental un relief conforme où l'anticlinal coïncide avec la zone la plus haute (mont) et le synclinal avec la plus basse (val). Le creusement de la charnière anticlinale a fait apparaître vers le Sud une nouvelle dépression ou combe au cœur de laquelle une couche plus dure forme alors un mont dérivé. La rivière qui traverse l'anticlinal orthogonalement y a creusé une entaille ou cluse qui met à jour les terrains les plus anciens de l'anticlinal.

Dans le secteur oriental, l'érosion bien plus intense (vraisemblablement en raison de la genèse d'un relief positif plus important au départ) a conduit à la disparition totale de la charnière anticlinale et à la mise en relief d'un synclinal perché.

#### **FIGURE 25. Exemple de bloc diagramme.** D'après PEYCRU *et al.* (2015)

#### **Pour information** :

- On parle de **relief conforme** lorsque que, *suite à érosion, un terrain plissé présenté les anticlinaux en hauteur (et les synclinaux dans les zones les plus basses)*.

- On parle de **relief inverse** lorsque que, *suite à érosion, un terrain plissé présenté les synclinaux en hauteur (et les anticlinaux dans les zones les plus basses)*.

# *Encadré B Comprendre et visualiser la topographie*

- La **compréhension de la topographie** d'une **carte** n'est pas forcément spontanée alors que ce n'est pas **si difficile**. Il faut utiliser :
- Les **points cotés** donnant l'altitude précise de **lieux données**,
- Les **courbes de niveaux**,
- L'**écart entre les courbes de niveaux** qui renseigne sur l'intensité de la **pente** et les éventuelles **ruptures de pentes**.
- Pour **construire** un **profil topographique**, c'est ce genre d'indices que l'on emploiera par **report de repères** sur le papier où l'on trace le relevé. La **finalisation du tracé** devra bien se fonder sur **l'écart entre courbes de niveaux**.
- Comme l'exercice est **minutieux** et **fastidieux**, normalement, les **profils topographiques** vous seront **fournis au concours**.
- Notez qu'on pourra utiliser un « **trait plat** » pour des **terrains avec une faible variation altitudinale**.

 On pourra aussi **exagérer l'altitude verticale** sur certaines **représentations** (c'est par exemple indispensable dans un **relief tabulaire**). Il faudra alors se souvenir que le **pendage réel** des couches sera **modifié sur la représentation**.

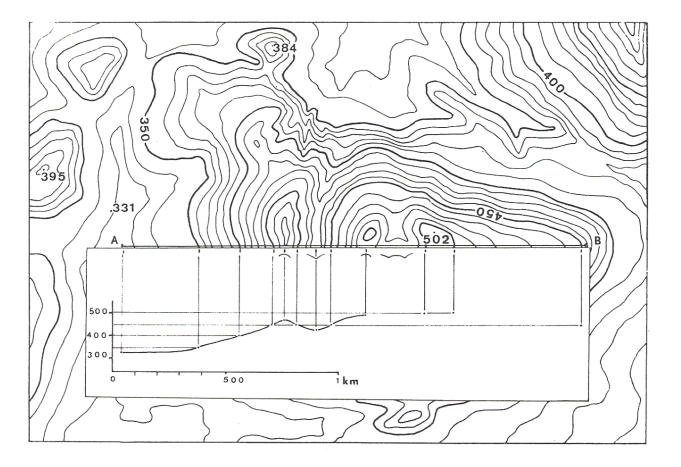

**FIGURE a. Réalisation d'un profil topographique.** D'après FOUCAULT & RAOULT (1975)

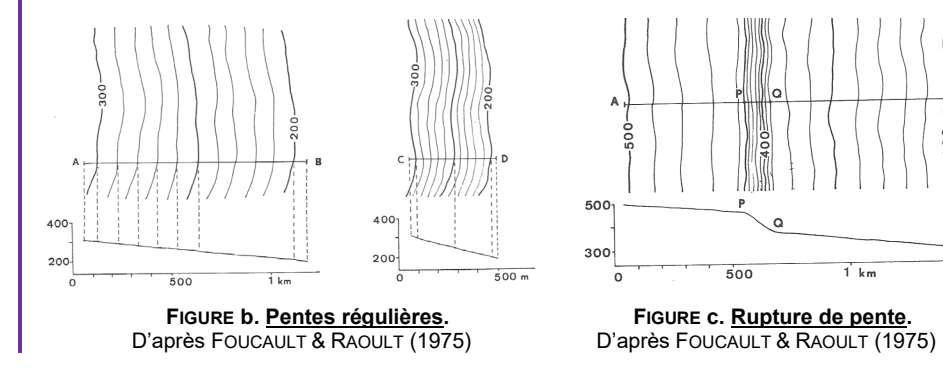

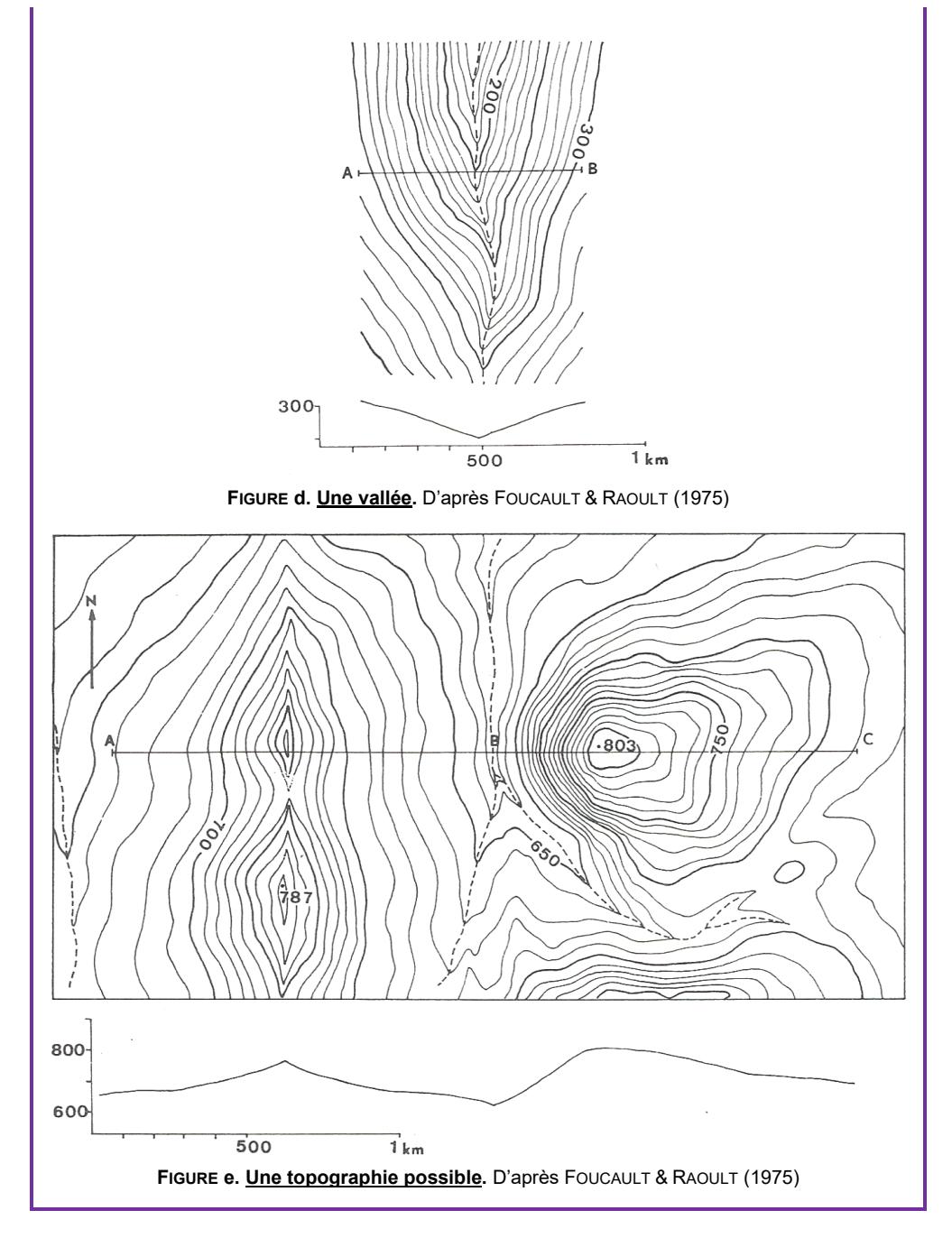

# <span id="page-16-0"></span>**E. La production et l'utilisation d'un log**

- Il arrive que les **cartes** possèdent un **log** mais on peut aussi **le réaliser** à l'aide des **indications de la légende** (y compris le **texte imprim**é accompagnant chaque carte).
- Un **log géologique** ou **colonne stratigraphique** est une *représentation schématique verticale d'une série sédimentaire présente en un lieu donné*.
- Le **log** représente **chaque couche géologique** ou **ensemble de couches géologiques** de manière **superposée**, dans **l'ordre d'occurrence réel** du bas vers le haut (figure 26).
- Les **informations contenues dans le log** sur chaque couche sont généralement  $(fiaure 26)$ :
	- La **lithologie**, c'est-à-dire la *nature de la roche présente*, souvent représentée par un **figuré conventionnel**.
	- **L'épaisseur** OU **l'âge de la couche** représenté(e) par **l'échelle des ordonnées**.

Lorsque **l'échelle des ordonnées** représenté **l'épaisseur** (en cm, m…), alors **l'étage sédimentaire** est **généralement signalé en plus** sur le document.

- La **granulométrie**, c'est-à-dire la *taille des plus gros grains*, souvent représentée par **l'axe des abscisses** – *parfois absent ; dans ce cas, la largeur de représentation des couches est invariante*.
- [La **résistance des couches à l'érosion**, représentée par le **bombement de la couche** : *plus le bombement est concave, plus la couche est érodable ; plus il est convexe, plus la couche est résistante* – **parfois absent, parfois difficile à estimer quand on construit un log soi-même, même si on peut la déduire de l'altération différentielle des terrains constatée sur la carte**].
- [Et éventuellement :
- o Des **figures sédimentaires**, *organisations sédimentaires liées aux conditions de dépôt*, signalées par un **figuré dans la couche** ou **à côté** ;
- o Des **fossiles importants**, signalés là encore par un **figuré dans la couche** ou à côté.]

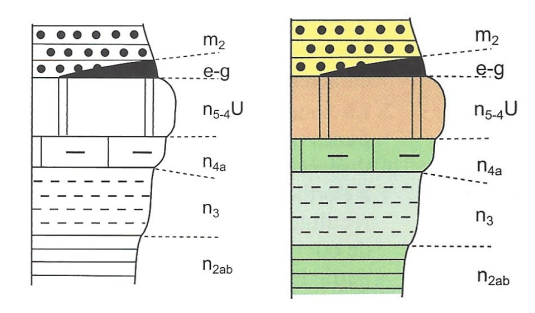

**FIGURE 26. Log (noir et blanc, ou en couleur) de la figure 20.** D'après PEYCRU *et al.* (2015)

# <span id="page-16-1"></span>**F. La production et l'utilisation d'un schéma structural**

- Un **schéma structural** est une *simplification d'une carte géologique (ou d'une portion de carte géologique) montrant les principaux terrains et les principales structures présentes*.
- On y reporte :
	- Les **limites des grands ensembles de roches** que l'on s'efforcera de **regrouper** de manière **cohérente** ;
	- Les **axes** des **principaux plis**, en précisant leur **nature** ;
- Les **principales failles**, en précisant leur **nature** ;
- Toute autre **indication utile** (métamorphisme, schistosité…).
- Même s'il existe des **figurés conventionnels** (figure 27), on n'oubliera pas de **légender** son travail.

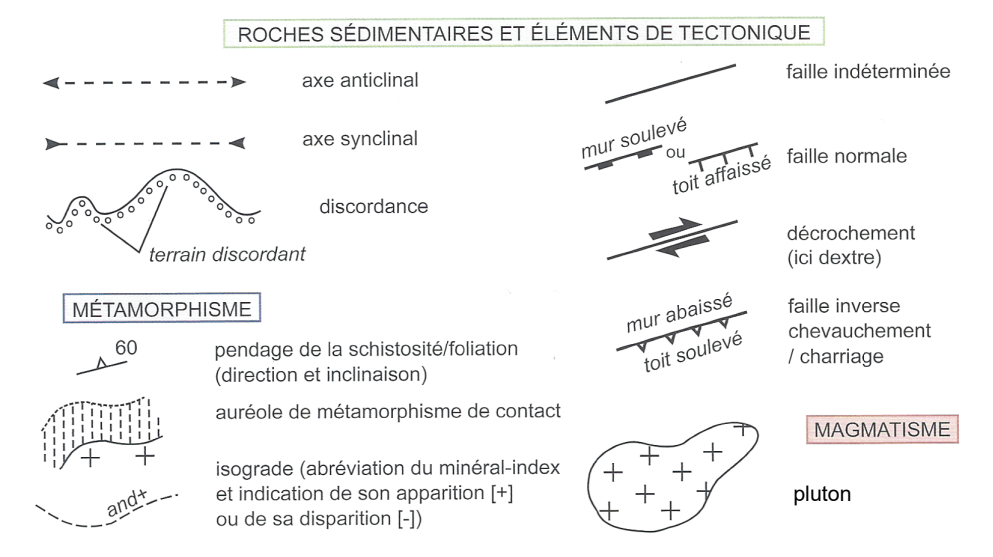

Quelques exemples de figurés utilisés pour construire un schéma structural.

### **FIGURE 27. Figurés conventionnels classiquement employés dans un schéma structural.**

D'après PERRIER, BEAUX *et al.* (2021)

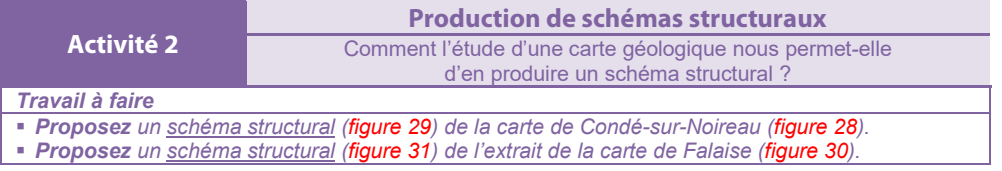

### **Activité 2. Production d'un schéma structural**

*Comment l'étude d'une carte géologique nous permet-elle d'en produire un schéma structural ?*

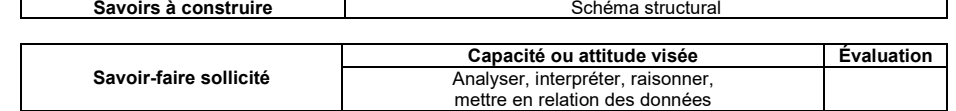

#### *Travail à effectuer*

**Proposez** un **schéma structural** (figure 29) de la carte de Condé-sur-Noireau (figure 27).

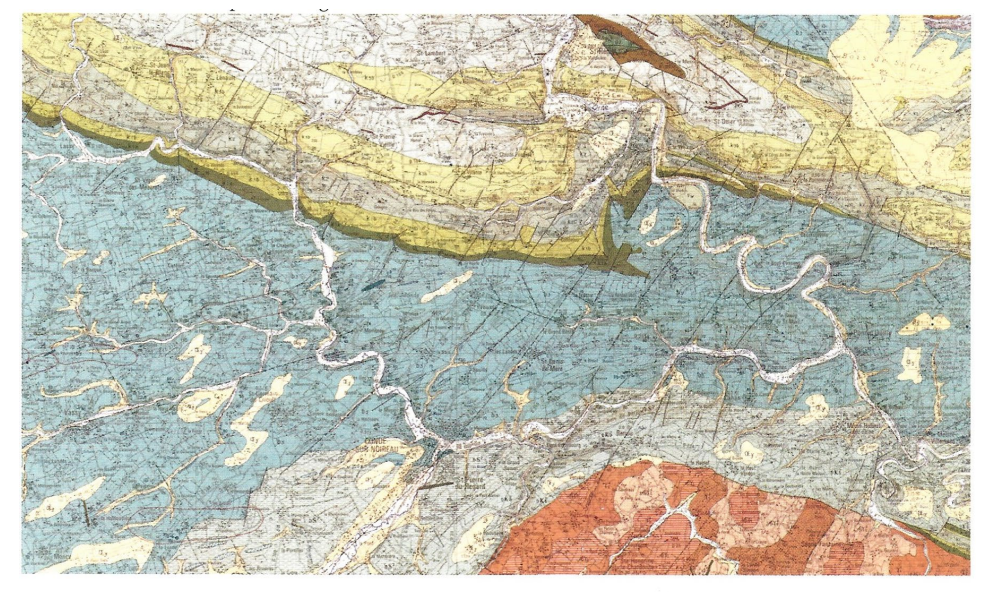

La carte géologique de Condé-sur-Noireau au 1/50 000 (©BRGM)

# **FIGURE 29. Carte de Condé-sur-Noireau.** D'après BORDI *et al.* (2018)

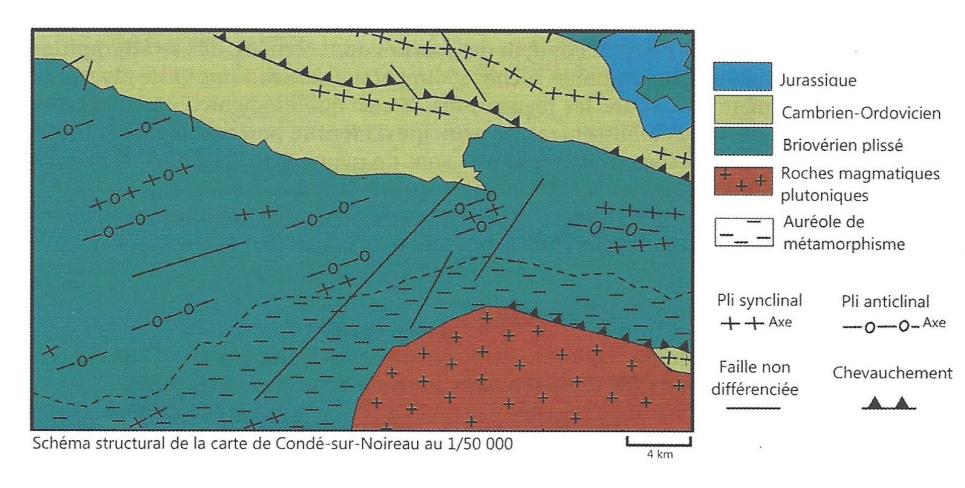

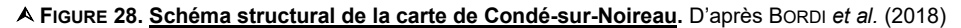

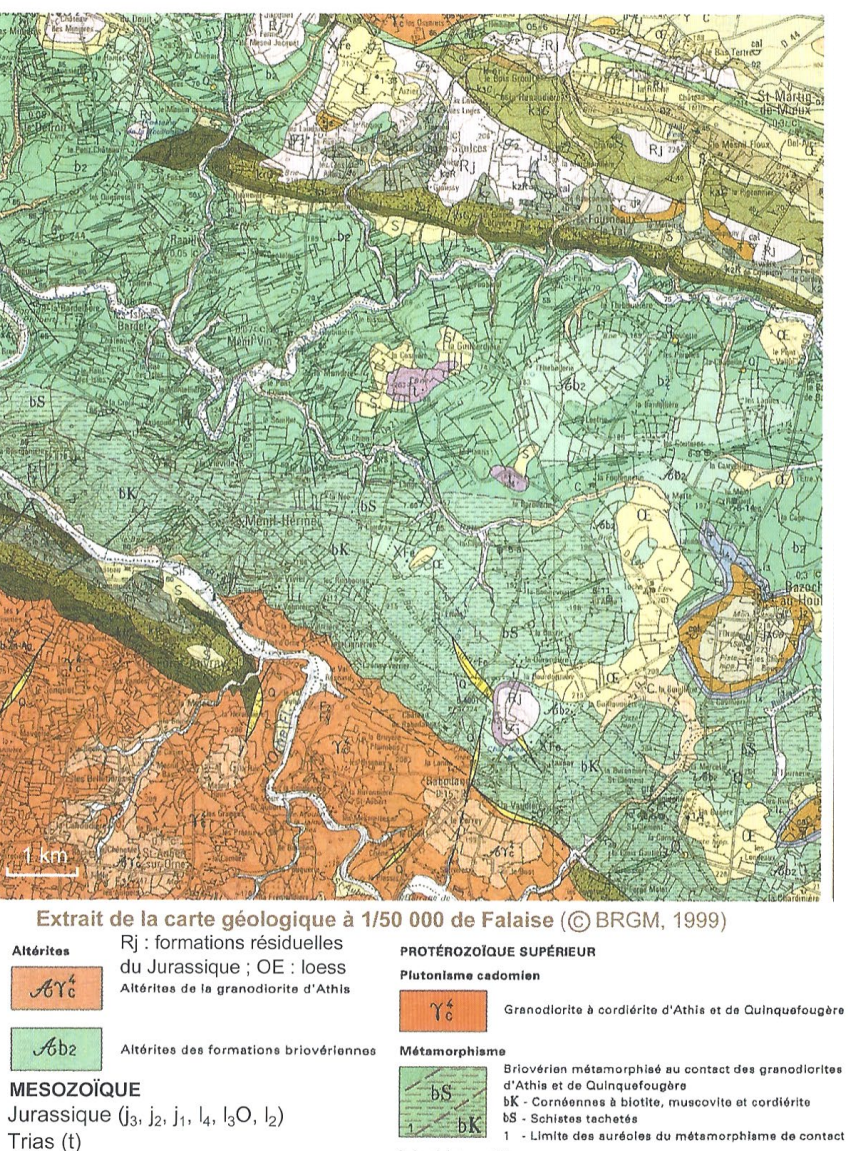

PALEOZOÏQUE Ordovicien ( $o_{5-6}$ ,  $d_{4-5}$ ,  $o_3$ ,  $o_2$ ) Cambien (k- $o_1$ , k<sub>4</sub>, k<sub>3</sub>G, k<sub>2</sub>, k<sub>1</sub>)

### Formation de la Laize. Flysch :

grès, siltites, argilites noires<br>grès, siltites, argilites noires<br>1 - faisceaux de bancs à dominante gréseuse

**FIGURE 29. Extrait de la carte de Falaise.** D'après PERRIER, BEAUX *et al.* (2021)

 $b<sub>2</sub>$  =

**Briovérien** sunáriour

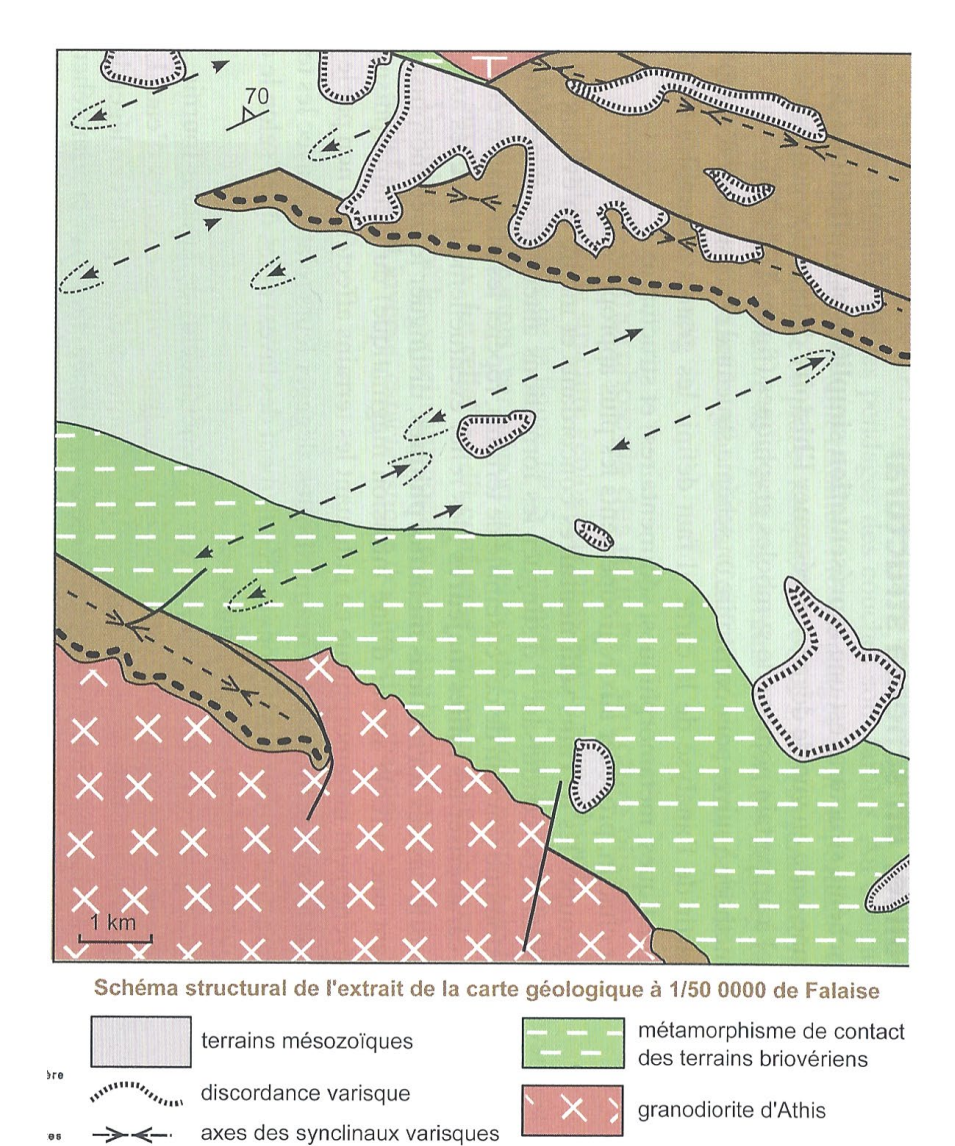

 **FIGURE 30. Schéma structural de l'extrait de la carte de Falaise.** D'après PERRIER, BEAUX *et al.* (2021)

 $\leq$ 

terrains paléozoïques

discordance cadomienne

faille

act

 $\sim$ 

terrains briovériens

axes des plis cadomiens et

terminaisons périclinales

<span id="page-18-0"></span>**G. La recherche d'indices des variations climatiques du dernier million** 

# **d'années**

• Sur de nombreuses **cartes géologiques**, on peut parfois noter la **présence de terrasses glaciaires**, déposées lors des **grandes glaciations**, dont la **largeur** et l'**altitude** contrastent avec le **cours d'eau actuel** (figure 29).

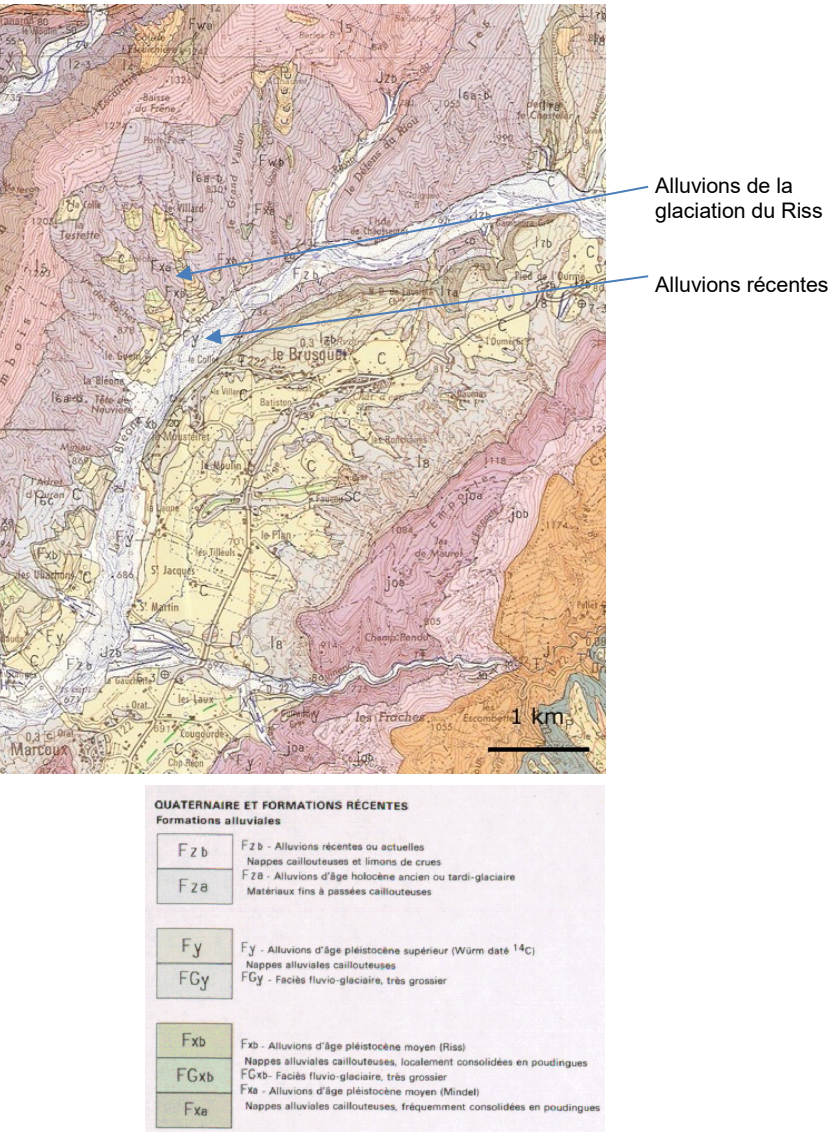

**FIGURE 29. Extrait de la carte et de la légende de La Javie.** © BRGM

# <span id="page-19-0"></span>**H. La confrontation à des outils numériques**

- Les cartes géologiques peuvent être complétées par : Des **modèles numériques de terrain (MNT)**, qui sont des *représentations en 2D ou plus souvent 3D de la topographie et parfois de la géologie d'une zone*.
	- Des **systèmes d'information géographique (SIG)**, *systèmes informatiques compilant des données géographiques géologiques, géographiques, humaines… souvent référencés sur Internet* (même s'il existe de **bases non publiques**) (figures 30-31).

#### On peut citer notamment pour vous :

- *Infoterre* qui compile les cartes géologiques du BRGM :<http://infoterre.brgm.fr/> - *Géoportail* qui compile les cartes géographiques de l'IGN, géologiques du BRGM, des photos satellitales… : <https://www.geoportail.gouv.fr/> - *Google Earth*, puissant outil international :<https://www.google.fr/intl/fr/earth/>
- Ces outils en permettant la **navigation**, parfois en **3D**, dans les **différents formats d'images** proposées (**cartes**, **photos satellites**…), voire permettant d'**enregistrer des données** (cas de *Google Earth*) apportent un **éclairage complémentaire** aux cartes papier.

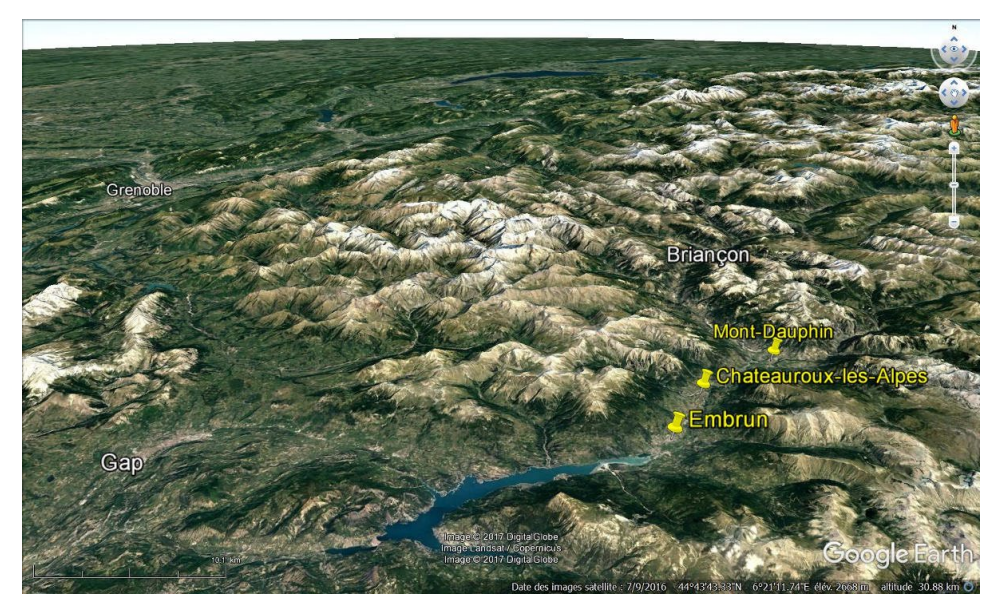

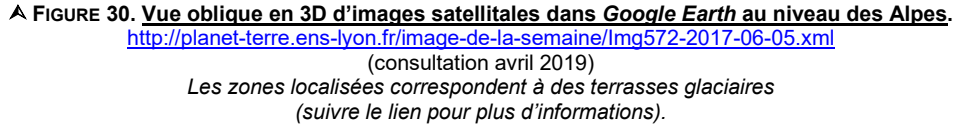

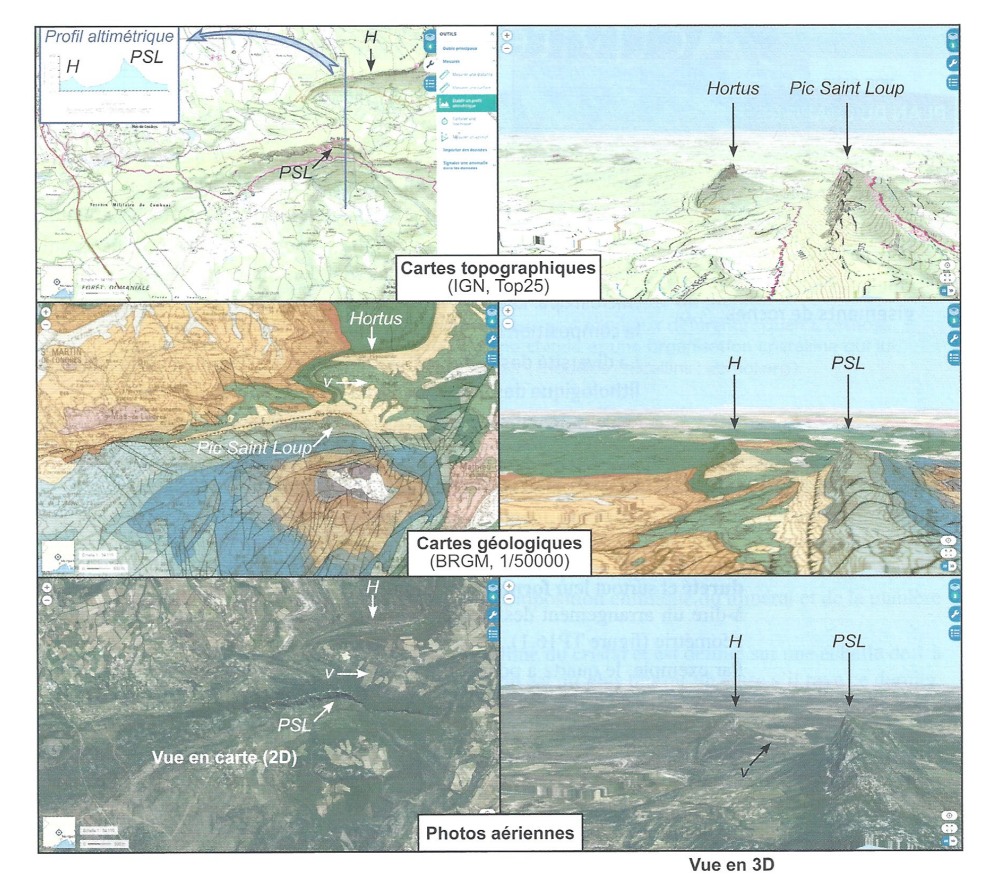

Exemples de corrélation entre différentes cartes référencées (Source : © IGN/2021/Source geoportail®) dans la région de Saint Martin de Londres (Hérault). Lien entre relief, géologie et exploitations agricoles : les montagnes formées de calcaires jurassiques (Pic Saint Loup, PSL) et crétacés (Hortus, H) font saillie dans le paysage, tandis que les vignes (y) sont plantées dans la combe, sur les marnes crétacées peu résistantes à l'érosion.

 **FIGURE 31. Confrontation de données géographiques et géologiques de cartes avec des outils numériques .** D'après PERRIER, BEAUX *et al.* (2021)

# <span id="page-20-0"></span>**Références**

- ARCHAMBAULT, M., R. LHÉNAFF & J.-R. VANNEY [1974*a*]. *Documents et méthode pour le commentaire de cartes (géographie et géologie). Premier fascicule. Principes généraux.* Masson, Paris, 2<sup>e</sup> édition (1<sup>e</sup> édition 1965).
- ARCHAMBAULT, M., R. LHÉNAFF & J.-R. VANNEY 1974*b*. *Documents et méthode pour le commentaire de cartes (géographie et géologie). Deuxième fascicule. Reliefs structuraux.* Masson, Paris, 2e édition (1e édition 1967).
- AUBOIN, J., J. DERCOURT & B. LABESSE (1970). *Manuel de travaux pratiques de cartographie. 1er cycle et maîtrise.* Dunod, Paris.
- AUBOIN, J., R. BROUSSE & J.-P. LEHMAN (1978). *Précis de géologie. 2. Paléontologie, stratigraphie.* Dunod (Bordas), Paris, 3e édition (1e édition 1967).
- BARD, J.-P. (1990). *Microtextures des roches magmatiques et métamorphiques*. Masson, Paris, 2e édition (1e édition 1980).
- BEAUX, J.-F. & A. MAMECIER (2012). *Les sciences de la Terre.* Nathan, Paris, 2e édition (1e édition 2010).
- BEAUX, J.-F., J.-F. FOGELGESANG, P. AGARD & V. BOUTIN, 2011. *Atlas de Géologie Pétrologie. BCPST 1re et 2e années.* Dunod, Paris.
- BERNARD, J.-J., D. CONTINI, G. GODET & G. GOHAU (1995). *Le Temps en géologie. Sciences de la Terre.* Hachette, Paris.
- BIJU-DUVAL, B. (1999). *Géologie sédimentaire. Bassins. Environnements de dépôts. Formation du pétrole.* Technip, Paris, Institut français du pétrole (École du Pétrole et des Moteurs), Rueil-Malmaison (92).
- BISHOP, A. C., W. R. HAMILTON, A. R. WOOLEY (2001). *Guide des minéraux, roches et fossiles*. « Les Guides du naturalistes », Delachaux et Niestlé, Paris, 336 pages.
- BORIE, J.-L. (1972). *Sciences naturelles. Classe de 1re D. Tome II. Géologie.* Bordas, Paris.
- BORDI, C., F. SAINTPIERRE (dir.), M. ALGRAIN, R. BOUDJEMAÏ, H. CLAUCE, O. GUIPPONI & Y. KRAUSS (2018). *Mémento Géologie BCPST 1re et 2e années*. Vuibert, Paris.
- BOTTINELLI, L., A. BRAHIC, L. GOUGUENHEIN, J. RIPERT & J. SERT (1993). *La Terre et l'Univers. Sciences de l'Univers.* Hachette, Paris.
- BRUNET, F., D. ANDRAULT & G. CHAZOT (2007). *La Terre interne. Roches et matériaux en conditions extrêmes.* Vuibert, Paris.
- CARON, J.-M., A. GAUTHIER, J.-M. LARDEAUX, A. SCHAAF, J. ULYSSE & J. WOZNIAK (2003) (2e édition, 1989). *Comprendre et enseigner la planète Terre.* Ophrys, Gap – Paris, 303 pages.
- CHAMLEY, H. (2000). *Bases de sédimentologie*. Dunod, Paris, 2 édition (1e édition 1987).
- CAMPY, M. & J.-J. MACAIRE (2003). *Géologie de la surface*. Dunod, Paris, 2e édition (1e édition 1989).
- CHANTRAINE, J., A. AUTRAN, C. CAVELIER (dir.) et collaborateurs (2003). *Carte géologique de la France à l'échelle du millionième*. Service géologique national, Bureau de Recherches géologiques et minières, Orléans, 6e édition.
- CHAPUS, J.-L. (2006) (2e). *Initiation à la géomorphologie*. « Universités Géographie », Ellipses, Paris, 172 pages.
- COJAN, I. & M. RENARD (2006). *Sédimentologie*. Dunod, Paris, 2e édition (1e édition 1999).
- CORDIER, P. & H. LEROUX (2008). *Ce que disent les minéraux.* Belin, Paris.
- DANIEL, J.-Y., C. AUBOURG & P. DE WEVER (dir.) (2000). *Problèmes résolus de Sciences de la Terre et de l'Univers.* Vuibert, Paris.
- DANIEL, J.-Y. (dir.), A. BRAHIC, M. HOFFERT, R. MAURY, A. SCHAAF & M. TARDY (2006). *Sciences de la Terre et de l'Univers*. Vuibert, Paris, 2<sup>e</sup> édition (1<sup>e</sup> édition 1999).
- DE WEVER, P., L. LABROUSSE, D. RAYMOND & A. SCHAAF (2005). *La mesure du temps dans l'histoire de la Terre.* Vuibert, Paris.
- DEBELMAS, J., G. MASCLE & C. BASILE (2008). *Les grandes structures géologiques.* Dunod, Paris, 5e édition (1e édition 1991).
- DECONINCK, J.-F. (2006). *Paléoclimats. L'enregistrement des variations climatiques.* Société géologique de France Vuibert, Paris.
- DELMAS, R., S. CHAUZY, J.-M. VERSTRAETE & H. FERRÉ (2007). *Atmosphère, océan et climat.* Belin, Paris.
- DAUTEL, O. (dir.), A. PROUST, M. ALGRAIN, C. BORDI, A. HELME-GUIZON, F. SAINTPIERRE, M. VABRE & C. BOGGIO (2017). *Biologie Géologie BCPST 1re année*. Vuibert, Paris.
- DENŒUD, J., T. FERROIR, O. GUIPPONI, H. MOREAU, M. PAULHIAC-PISON, M.-L. PONS & F. TEJEDOR (2011). *Biologie-Géologie BCPST-véto 2e année.* Tec & Doc, Lavoisier, Paris.
- DENŒUD, J., C. GODINOT, O. GUIPPONI, H. MOREAU, M. PAULHIAC-PISON &F. TEJEDOR (2013). *Biologie-Géologie BCPSTvéto 1e année.* Tec & Doc, Lavoisier, Paris.
- DENŒUD, J., C. GODINOT, O. GUIPPONI, H. MOREAU, M. PAULHIAC-PISON, M.-L. PONS & F. TEJEDOR (2014). *Biologie-Géologie BCPST-véto 2e année.* Tec & Doc, Lavoisier, Paris.
- DERCOURT, J. (2002). *Géologie et géodynamique de la France. Outre-mer et européenne.* « Sciences Sup », Dunod, Paris, 3<sup>e</sup> édition (1<sup>e</sup> édition 1997), 330 pages.
- DERCOURT, J., J. PAQUET, P. THOMAS & C. LANGLOIS (2006). *Géologie. Objets, méthodes et modèles.* Dunod, Paris, 12<sup>e</sup> édition (1<sup>e</sup> édition 1974).
- DUCHAUFOUR, P. (2001). *Introduction à la science du sol. Sol, végétation, environnement.* Dunod, Paris, 6e édition (1e édition 1984, *Abrégé de pédologie*).
- EMMANUEL, L., M. DE RAFÉLIS & A. PASCO (2007). *Maxi fiches Géologie*. Dunod, Paris, 228 pages + VIII.
- FOUCAULT, A. & J.-F. RAOULT (1966). *Coupes et cartes géologiques.* Société d'Édition d'Enseignement Supérieur (SEDES), Paris.
- FOUCAULT, A. & J.-F. RAOULT (1975). *Coupes et cartes géologiques. 2e édition revue et augmentée* (1e édition 1966). Société d'Édition d'Enseignement Supérieur (SEDES) - Doin, Paris.
- FOUCAULT, A. & J.-F. RAOULT (2005). *Dictionnaire de Géologie.* Dunod, Paris, 6e édition (1e édition 1980).
- FOUCAULT, A., J.-F. RAOULT, F. CECCA & B. PLATEVOET (2014). *Dictionnaire de Géologie.* Dunod, Paris, 8e édition  $(1<sup>e</sup>$  édition 1980).
- GODINOT, C., H. MOREAU, M. PAULHIAC-PISON & F. TEJEDOR (2010). *Biologie-Géologie 1re année BCPST-véto*. Tec & Doc, Lavoisier, Paris.
- JAUJARD, D. (2015). *Géologie. Géodynamique. Pétrologie. Études de terrain*. Maloine, Paris.
- JOLIVET, L. & H.-C. NATAF (1998). *Géodynamique*. Dunod, Paris.
- JUNG, J. (1958). *Précis de pétrographie. Roches sédimentaires, métamorphiques et éruptives.* Masson et Cie, Paris. JUPIN, H. (1996). *Le Cycle du carbone*. Hachette supérieur, Paris.
- LAGABRIELLE, Y., R. MAURY & M. RENARD (2013). *Mémo visuel de Géologie. L'essentiel en fiches. Licence. Prépas. CAPES.* Dunod, Paris.
- MARSHAK, S. (2010). *Terre, portrait d'une planète.* Traduction O. ÉVRAD. De Boeck, Bruxelles (3e édition américaine 2008).
- MASCLE, G. (2008). *Les roches, mémoire du temps.* EDP Sciences, Les Ulis (91).
- MATTAUER, M. (1998). *Ce que disent les pierres.* Belin Pour la Science, Paris.
- PERRIER, C. & J.-F. BEAUX (dir.), A. BOUFFIER, L. BOUGEOIS, P. CARRÈRE, T. DARRIBÈRE, J. DÉMARET-NICOLAS, A. EMOND, S. MAURY, O. MONNIER, T. SOUBAYA, A. VERGNAUD & A. WOEHRLÉ (2021). *Biologie-Géologie BCPST 1. Tout-enun*. Dunod, Malakoff (F).
- PEYCRU, P. (dir.), J.-M. DUPIN, J.-F. FOGELGESANG, D. GRANDPERRIN, C. VAN DER REST, F. CARIOU, C. PERRIER & B. AUGÈRE (2008). *Géologie tout-en-un 1re et 2e années BCPST.* Dunod, Paris.
- PEYCRU, P., J.-F. FOGELGESANG, D. GRANDPERRIN, C. PERRIER (dir.), B. AUGÈRE, J.-F. BEAUX, C. BECK, F. CARIOU, J.-M. DUPIN, J.-L. SCHNEIDER, M. TARDY & C. VAN DER REST (2015). *Géologie tout-en-un BCPST 1er et 2e années.* Dunod, Paris.
- POMEROL, C., Y. LAGABRIELLE, M. RENARD & S. GUILLOT (2011). *Éléments de géologie.* Dunod, Paris, 14e édition (1e édition 1965).
- PROVOST, A. & C. LANGLOIS (2011). *Mini manuel de Géologie – Roches et géochimie.* Dunod, Paris.
- RENARD, M., Y. LAGABRIELLE, E. MARTIN & M. DE RAFÉLIS (2018). *Éléments de géologie. 16e édition du « Pomerol ».* 1<sup>e</sup> édition 1965 (Armand Colin). Dunod, Paris.
- ROBERT, C. & R. BOUSQUET (2013). *Géosciences. La dynamique du système Terre.* Belin, Paris.
- ROTARU, M., J. GAILLARDET, M. STEINBERG & J. TRICHET (2006). *Les climats passés de la Terre.* Société géologique de France – Vuibert, Paris.
- SOREL, D. & P. VERGELY (2010). *Atlas*. *Initiation aux cartes et aux coupes géologiques*. Dunod, Paris, 2e édition  $(1^e 6$ dition 1999).
- TROMPETTE, R. (2003). *La Terre. Une planète singulière.* Belin, Paris.

# <span id="page-21-0"></span>**Plan du chapitre**

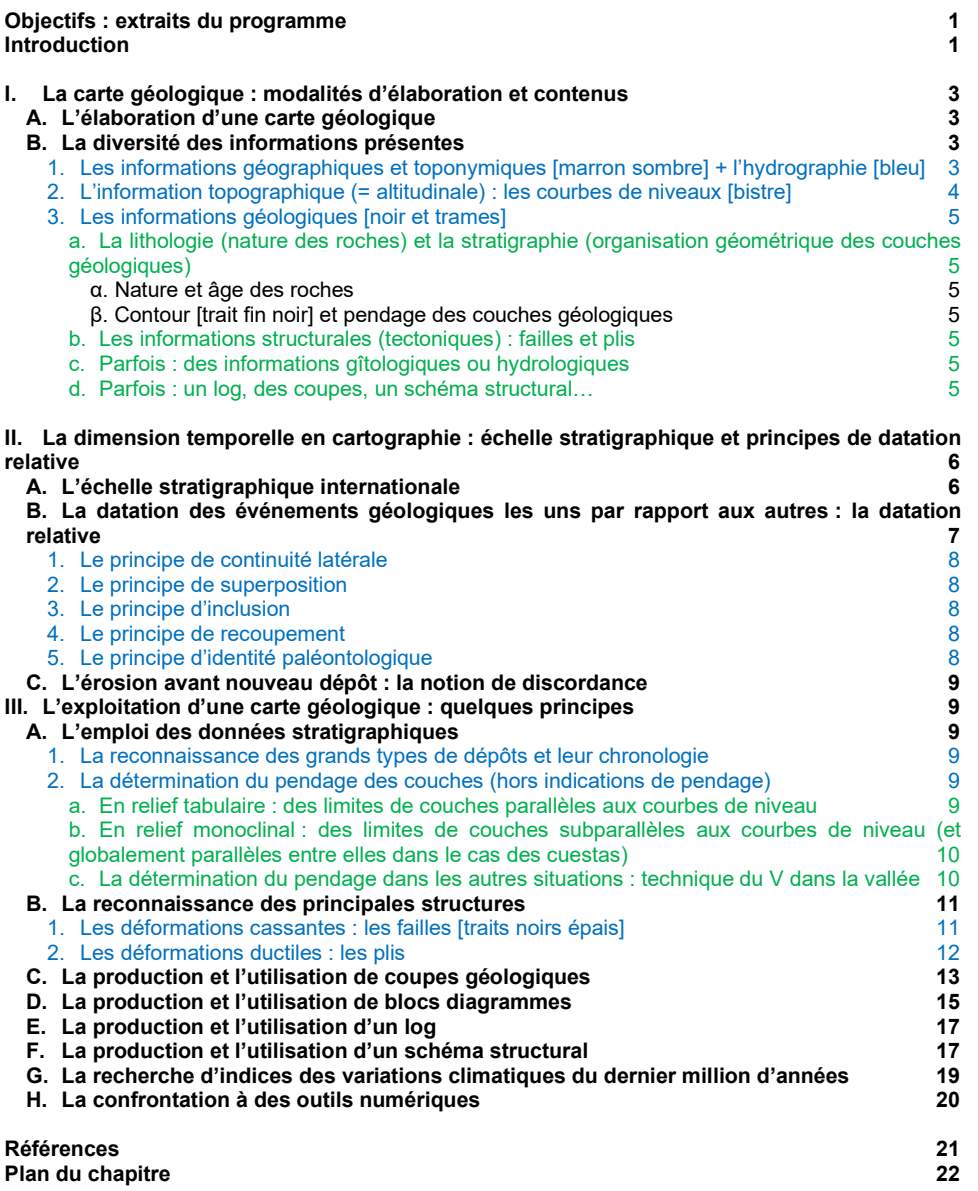

© Tanguy JEAN. Les textes et les figures originales sont la propriété de l'auteur. Les figures extraites d'autres sources restent évidemment la propriété des auteurs ou éditeurs originaux.

Document achevé en avril 2019 (prépa TB) • Dernière actualisation : octobre 2023.

Contact : [Tanguy.Jean4@gmail.com](mailto:Tanguy.Jean4@gmail.com)

Adresse de téléchargement [: https://www.svt-tanguy-jean.com/](https://www.svt-tanguy-jean.com/)

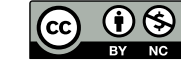

Ces données sont placées sous licence *Creative Commons Attribution – Pas d'Utilisation commerciale 4.0 CC BY NC* qui autorise la reproduction et la diffusion du document, à condition d'en citer explicitement la source et de ne pas en faire d'utilisation commerciale.